EVALUACIÓN GENÉTICA POBLACIONAL DE ANIMALES DE LA RAZA MERINO AUSTRALIANO EN EL URUGUAY

**AÑO 2007** 

## SERIE DE CATÁLOGOS Nº3

Sociedad Criadores<br>Merino Australiano<br>del Uruguay

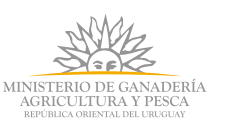

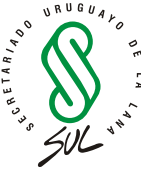

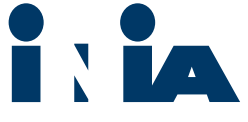

## **EVALUACIÓN GENÉTICA POBLACIONAL DE ANIMALES DE LA RAZA MERINO AUSTRALIANO EN EL URUGUAY**

# Catálogo de Padres 2007

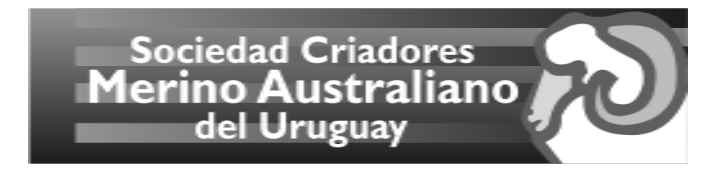

Mayo - 2007

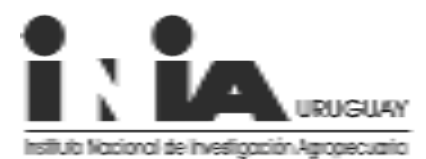

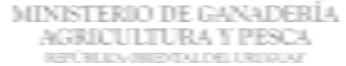

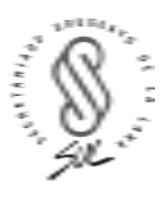

## **Instituto Nacional de Investigación Agropecuaria**

**Integración de la Junta Directiva**

**Ing. Agr., PhD. Pablo Chilibroste -** Presidente **Ing. Agr., Dr. Mario García -** Vicepresidente

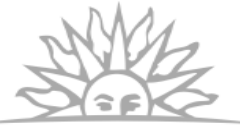

MINISTERIO DE GANADERÍA **AGRICULTURA Y PESCA** REPÚBLICA ORIENTAL DEL URUGUAY

**Ing. Agr. Eduardo Urioste Ing. Aparicio Hirschy**

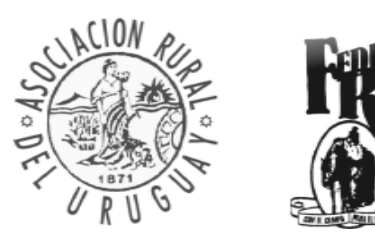

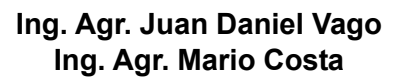

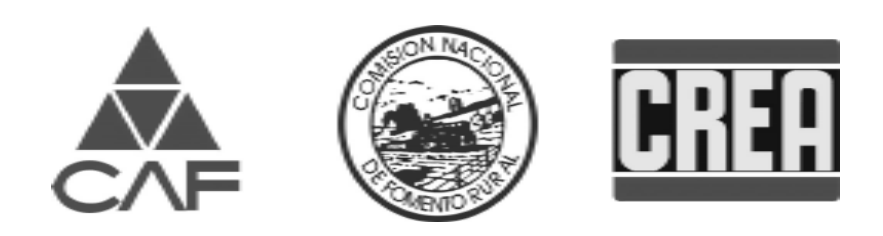

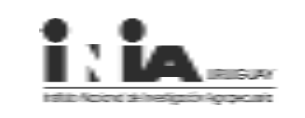

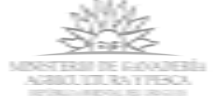

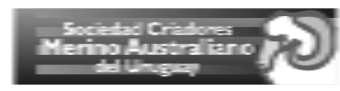

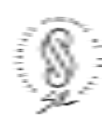

## **Responsables Técnicos y Productores del Sumario de Padres de la Evaluación Genética Poblacional de Merino Australiano del Uruguay**

#### **Comité Técnico/Administrativo – Proyecto Merino Fino del Uruguay, Fase I**

Ing. Agr. PhD. Fabio Montossi (INIA) Ing. Agr. Marcelo Grattarola (SUL) DMV. Juan Pérez Jones (SCMAU)

#### **Responsables Técnicos de Evaluación Genética y Autores del Informe de Progenie y Sumario de Padres**

Ing. Agr. Diego Gimeno (SUL) Ing. Agr. PhD. Gabriel Ciappesoni (INIA) Ing. Agr. PhD. Olga Ravagnolo (INIA)

## **Edición y Salidas Individuales**

Lic. Inf. Leonardo Raimondo (SUL) A/S Pablo Balduvino (SUL)

### **Responsable de Registración Genética**

Ing. Agr. Fernando Coronel (SUL)

#### **Coordinación de Operativa a nivel campo de Técnicos del SUL**

Ing. Agr. Valentín Otero (SUL)

## **Responsables de Campo**

Ing. Agr. Marcelo Grattarola (SUL) Ing. Agr. Ruben Argelaguet (SUL) Ing. Agr. Jorge Pereira (SUL) Ing. Agr. Jorge Aguerre (SUL) Ing. Agr. Pedro Pisón (SUL) Ing. Agr. Roberto Parma (SUL)

## **Sanidad Animal**

DMV. MSc. América Mederos (INIA) DMV. Adolfo Casaretto (SUL)

#### **Establecimientos Participantes del Sistema de Evaluación Genética**

*Centrales de Prueba de Progenie* Paso del Parque Don Pancho La Escondida San Ramón Los Arrayanes

#### *Cabañas*

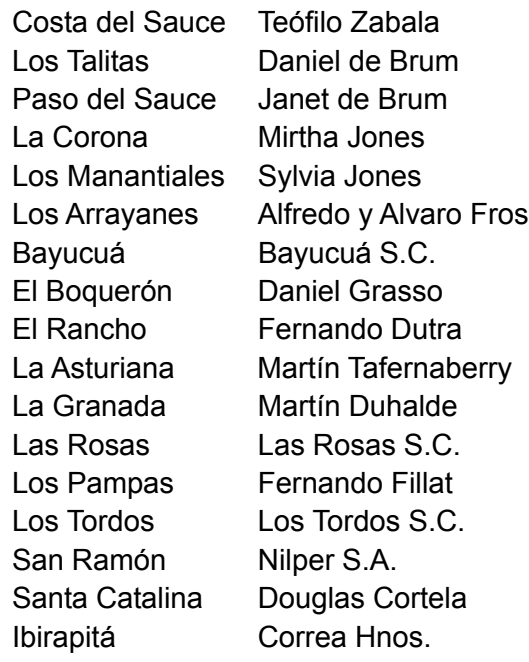

#### **Edición y Publicación del Informe de Progenie y Sumario de Padres**

Ing. Agr. Ignacio De Barbieri (INIA) Ing. Agr. Santiago Luzardo (INIA) Ing. Agr. Diego Gimeno (SUL) Ing. Agr. PhD. Gabriel Ciappesoni (INIA)

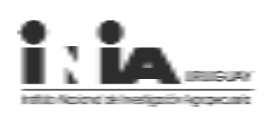

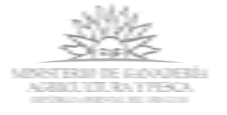

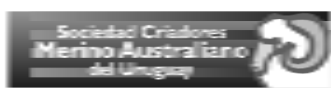

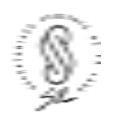

## Prólogo

#### **EL CONSTANTE PROGRESO DE UNA RAZA EN CRECIMIENTO**

Cuando comienza este proyecto teníamos la convicción de acuerdo a las señales que recibíamos, de que teníamos que afinar nuestras lanas. Rápidamente debíamos demostrar que se podían producir estas lanas en nuestro país y generar con la industria precios diferenciados por ellas. Esto que escrito en pocas palabras, que parece muy sencillo se logró consolidar y transformar en unos de los proyectos más importantes de la historia ovina del Uruguay. La Sociedad de Criadores de Merino Australiano del Uruguay, el INIA y el SUL, hemos trabajado arduamente para posicionar a la raza de cara al futuro y generar todas las herramientas necesarias para que todos y cada uno de los productores pueda elegir el sistema de producción que le genere los mayores ingresos y calidad de vida. Hoy podemos decir que estas lanas se pueden generar en el país y de hecho se producen, tenemos acuerdos comerciales que nos permiten vender estas lanas al mismo precio de las Australianas, con precios diferenciados por micronaje y calidad, logrando obtener premios si superamos ciertos parámetros de calidad. Adicionalmente, hemos mejorado sustancialmente la cosecha y presentación de nuestras lanas.

Hubo una fuerte inversión inicial en genética Australiana muy costosa para generar la genética nacional y debíamos generar una herramienta tecnológica potente que nos permitiera no solo progresar genéticamente sino saber hacia donde lo hacíamos, como lo hacíamos, y a que velocidad lo hacíamos. Hoy contamos con una evaluación genética poblacional que cuenta con aproximadamente 20000 animales y 270 padres evaluados, que nos permite hacer profundos y variados análisis de la información; de los cuales algunos quiero destacar: vemos con mucha satisfacción como algunos planteles mantienen una tendencia genética que bajan el micronaje aumentando el peso del vellón y aumentando el peso corporal , que hay muchos padres nacionales evaluados que superan para las diferentes características a aquellos padres Australianos superiores, e incluso algunos se posicionan en los primeros lugares, que animales con una buena combinación de datos que el comienzo eran pocos, hoy ya son muchos.

Es muy reconfortante el tener mucho más para decir, pero me tengo que referir especialmente a que llegamos hoy a esta cuarta entrega de la evaluación genética poblacional con la tranquilidad de que estamos en la senda correcta, brindándole a los productores una genética nacional en mayor número, diferenciada, mas accesible, a menor costo y confiable para que cada uno de los usuarios de la misma, de acuerdo a sus objetivos de selección, pueda lograr el progreso genético deseado en esta raza que brinda una posibilidad inigualable de mejorar nuestros ingresos con un factor importante como tener una cadena textil-lanera integrada y con la seguridad de ofrecer un producto altamente demandado por los mercados internacionales en el largo plazo.

En nombre de la SCMAU no me queda más que agradecer a todos aquellos que con su trabajo, dedicación, convicción, inteligencia y visión hacen esta realidad posible. En lo personal pienso que es mucho lo que se ha hecho y debemos valorarlo, cuidarlo y usufructuarlo, pero tenemos la demostración de lo que es posible hacer y la obligación de generar lo correcto para el futuro.

#### *Técnico Agropecuario Alfredo Fros Jubett* **Presidente Sociedad de Criadores Merino Australiano del Uruguay**

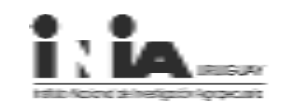

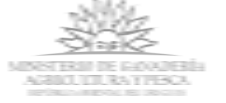

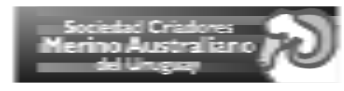

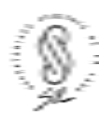

#### I. Introducción

Entre los años 1995 y 2000, la Sociedad de Criadores Merino Australiano del Uruguay (SCMAU) desarrolló las Centrales de Prueba de Progenie (CPP), con la asistencia técnica del Secretariado Uruguayo de la Lana (SUL). En ellas, se evaluaron carneros nacionales e importados, resultados que se publicaron anualmente durante el período mencionado en el catálogo de Centrales de Prueba de Progenie.

Posteriormente, en el marco del Proyecto Merino Fino (PMF- Fase I) llevado adelante desde el año 1998, por la SCMAU, el Instituto Nacional de Investigación Agropecuaria (INIA) y el SUL, se crea e instala, con aportes de vientres de productores y el uso mayoritario de semen importado, el Núcleo Fundacional de Merino Fino (NFG) en la Unidad Experimental "Glencoe". Hasta el presente, se han realizado cinco evaluaciones genéticas (1999 al 2004), publicadas en Series de Actividades de Difusión de INIA (números: 246, 273, 305, 343, 392 y 475), todas ellas disponibles para los interesados en la página web de INIA (www.inia.org.uy; entrar en: Sitios, Proyecto Merino Fino).

La necesidad de contar con herramientas de selección más potentes que las utilizadas en el pasado, las cuales permitieran evaluar la totalidad de los animales (machos y hembras) y comparar de forma confiable animales entre cabañas y años, culminó con la implementación de un plan piloto. En el año 2001, se suman al PMF Fase I, siete cabañas productoras de Merino Australiano, las cuales mediante la utilización de carneros de referencia con las CPP y el NFG, hicieron posible realizar la registración necesaria para una evaluación genética global, que considerará a todas las cabañas participantes, al NFG y a las CPP como una sola población. En el año 2002, adicionalmente a las siete cabañas iniciales, se incorporan a la mencionada evaluación diez cabañas más, en un proceso de crecimiento y adopción de esta tecnología por parte de la Cabaña Nacional de Merino. La evaluación genética poblacional es la que genera la estimación de Diferencias Esperadas en la Progenie (DEPs) para las principales características de interés económico para todos los animales de la población. Esto no sólo permite la evaluación de los padres utilizados, sino también de todas las progenies machos y hembras, constituyéndose en una herramienta fundamental para la selección de los animales, de forma segura, eficaz, rápida y por sobre todas las cosas, dirigida a la meta propuesta de aumentar el beneficio económico de productores y cabañeros de la raza, atendiendo los requerimientos de la industria textil y los consumidores.

El presente, es el cuarto Catálogo de Padres publicado de carneros participantes de la Evaluación Genética Poblacional de la Raza Merino Australiano.

Los resultados de este informe se obtuvieron a partir de la información proveniente de las CPP, del NFG y de las Cabañas participantes del Proyecto Merino Fino Fase I (1995-2005), donde se incluyeron solamente las cabañas "conectadas" entre si, excluyéndose las "desconectadas". A estas últimas se les realizo una evaluación genética interna, por lo tanto, la información de las mismas no podrá ser comparada con el resto de los animales provenientes de las cabañas que sí disponen de conexión.

La Evaluación Genética Poblacional pone a disposición la información de 234 padres, donde 73 de estos disponen de evaluación genética como borregos, certificando su valor genético a través de las DEPs de las principales características de interés económico para la producción de lana fina y superfina, generados a través de la evaluación genealógica y productiva de más de 21.000 animales.

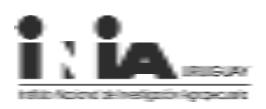

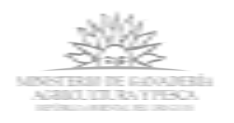

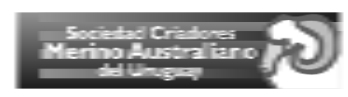

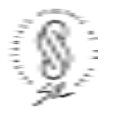

5

## II. Evaluación Genétoca Poblacional

#### **II.1 Diferencia Esperada en la Progenie (DEP)**

La DEP (o EPD) es la diferencia que se espera observar en el promedio de los hijos de un animal evaluado, en relación al promedio poblacional. Estas comparaciones se realizan sobre igual ambiente; dado que los modelos utilizados permiten aislar el efecto ambiental a través de la formación de grupos de animales contemporáneos, año, sexo, tipo de nacimiento y establecimiento criador. La genealogía de los animales y las posibilidades de compartir de forma directa e indirecta animales con grados de parentesco variables entre cabañas y años, permite realizar comparaciones entre animales producidos en distintas cabañas en años diferentes.

#### Las DEPs permiten comparar animales entre distintas cabañas, años y categorías.

Por lo tanto, la DEP es la predicción del comportamiento genético de la progenie en relación a la población evaluada. Por ejemplo, si un carnero tiene una DEP para diámetro de fibra de -0,5 micras (ì), producirá progenies 1,2 micras más fina en promedio que aquellas de un carnero con una DEP de 0,7 (- 0,5-0,7= -1,2).

Las características evaluadas fueron las siguientes:

- Peso de Vellón Sucio (**PVS**)
- Peso de Vellón Limpio (**PVL**)
- Diámetro de la fibra (**Diám.**)
- Peso Corporal a la Esquila (**PC**)
- Largo de Mecha (**LM**)
- Huevos Por Gramo (**HPG**)

Algunos de los valores de las DEPs se presentan en las unidades originales de medición (diámetro de la fibra y largo de mecha), mientras que otras se publican como desvíos porcentuales de los promedios poblacionales (peso de vellón sucio y limpio y peso del cuerpo).

#### *Índices de Selección*

Los valores de las DEPs para peso de vellón limpio y diámetro de la fibra se combinaron en dos índices de selección desarrollados por el INIA (por mayor información consultar la Serie de Actividades de Difusión de INIA Nº 246; http://www.inia.org.uy/sitios/sitios.htm entrar en Proyecto Merino Fino). Cada índice corresponde a diferentes objetivos de selección:

**Índice 1:** Mantener peso de vellón limpio y disminuir el diámetro de la fibra. **Índice 2:** Pérdidas moderadas de peso de vellón limpio y drásticas reducciones del diámetro de la fibra.

Éstos son presentados en base 100, siendo éste el valor el promedio de los animales nacidos en el año 2002.

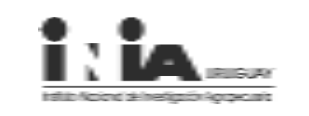

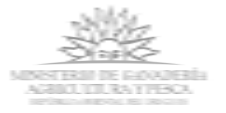

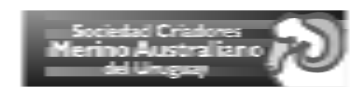

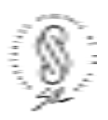

#### **Base genética**

Las DEPs para las características evaluadas y los índices de selección están calculadas tomando como **base de comparación** el **año 2002**. En otras palabras, las DEPs están expresadas como desvío con respecto al promedio de las DEPs de todos los animales nacidos en el 2002 para cada característica. Este promedio representa nuestra base genética y es igualado a cero.

Los promedios fenotípicos de los animales nacidos ese año para las características evaluadas fueron:

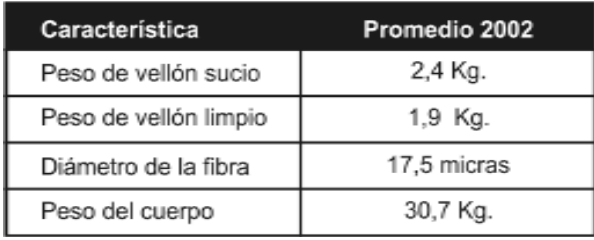

#### **Estimación de las DEPs**

Luego de obtenidos los registros sobre bases objetivas, los mismos se procesaron de acuerdo al siguiente detalle:

**1)** Se ajustaron los registros por aquellos factores no genéticos conocidos:

- edad a la esquila (no se consideraron los animales sin fecha de nacimiento registrada).

- grupo contemporáneo: año, cabaña, sexo, lote de nacimiento y de manejo, grupos de nacimientos cada 30 días.

- tipo de nacimiento (único, múltiple).

- edad de la madre (3 clases).

**2)** Se tomó en cuenta la heredabilidad de cada una de las características a analizar, de acuerdo a los parámetros genéticos nacionales para la raza Merino Australiano. Adicionalmente, se utilizaron las correlaciones genéticas generadas por el equipo técnico INIA-SUL (Ciappesoni *et al.,* 2003).

**3)** Se tomó en cuenta la información de parentesco disponible a la fecha.

**4)** Se aplicaron los modelos de análisis para características múltiples utilizando la metodología "BLUP" que permite la estimación de las diferencias esperadas en la progenie (DEPs) haciendo uso de toda la información disponible de genealogía y producción.

En resumen, para la estimación de una DEP para una característica determinada, se hace necesario contar con información de los registros de la característica en cuestión, del ambiente en el que los animales se criaron, de la heredabilidad y de las correlaciones genéticas para cada característica.

## **II.2 Percentiles**

Para ayudar a ubicar la posición de los animales dentro de la población analizada se confeccionó el Cuadro 1. Los valores del mismo representan los mínimos (valor inferior) y máximos (valor superior) de las DEPs para cada característica en la población total evaluada (21.000 animales). Además, los valores de los límites inferiores de cada percentil permiten ubicar la posición de un determinado animal en la población. Por ejemplo (Cuadro 1), si el carnero A tiene una DEP de peso de vellón sucio de 10,9%, entonces el mismo está ubicado dentro del 1% de los animales superiores en este rasgo. El límite inferior del 1% de los mejores animales es 8,6% para PVS. Debe observarse que para diámetro de la fibra, los valores se encuentran invertidos. Es decir el valor máximo es de -1,9 micras. Un carnero con una DEP menor a -1,3 micras estará ubicado dentro de los animales más finos (1%).

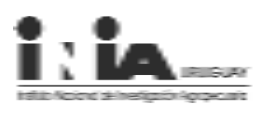

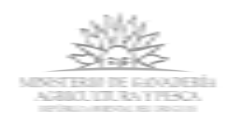

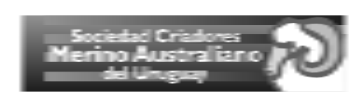

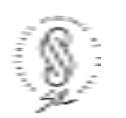

7

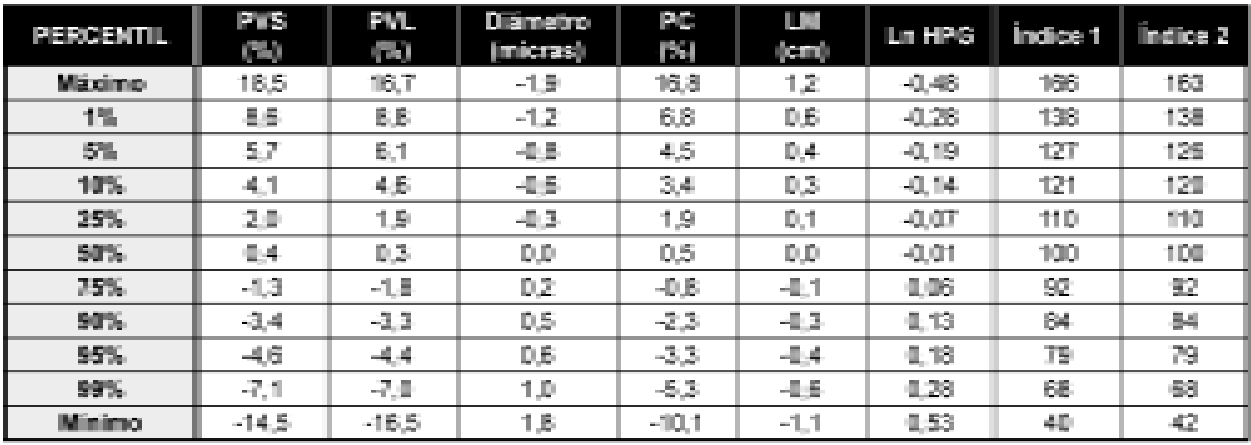

**Cuadro 1 -** Percentiles de la población total evaluada (21.000 animales).

#### **II.3. Exactitud**

La confiabilidad de los resultados depende de la cantidad de información disponible para realizar la evaluación de cada animal. La exactitud es una medida del grado de confiabilidad de las predicciones de valor genético o DEPs, refleja la correlación entre el verdadero valor genético de un animal y su predicción. La exactitud depende de la heredabilidad, de las correlaciones genéticas entre las características evaluadas, del número de registros de cada animal y de los parientes utilizados en la evaluación.

Ésta puede tomar valores entre 0 y 1; valores altos reflejan una buena predicción, mientras que valores bajos reflejan una mala predicción.

Por ejemplo, un valor ubicado entre 0,75 y 1 significa que se trata de un padre probado para una característica y que puede ser usado con mayor confiabilidad; por otra parte, un animal con una confiabilidad inferior a 0,5 y buenos DEPs es un animal muy promisorio que debe ser utilizado con cautela en la población de la cabaña.

En el presente sumario no fueron publicadas las DEPs con exactitudes menores a 0,6.

#### **II.4. Tendencias Genéticas**

La tendencia genética de una característica de interés para una determinada población (ej. raza, cabaña), representa en forma gráfica el progreso genético logrado. Éste es el resultado de la selección efectuada para determinada característica en una dirección en particular (ej. mayor peso de vellón sucio o una reducción del diámetro de la fibra). Las tendencias genéticas indican en que dirección y a que velocidad cambia el valor genético (el doble de la DEP) de cada generación para cada una de las características evaluadas.

En otras palabras, las tendencias genéticas se obtienen a partir del cálculo y posterior representación gráfica del **valor genético promedio** de los animales según su **año de su nacimiento**, donde en el eje de las abscisas *(eje x)* se presentan los años de nacimiento y en el de las ordenadas *(eje y)* los valores genéticos promedio para los animales nacidos en cada año.

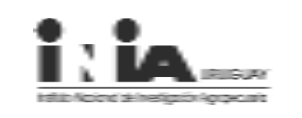

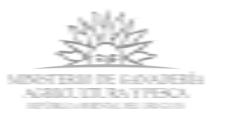

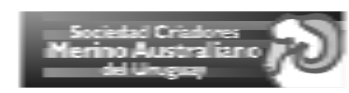

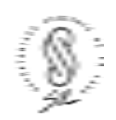

#### **Utilidad de las tendencias genéticas**

El contar con información objetiva acerca de la evolución del valor genético de los animales pertenecientes a una población determinada (ej. animales de una cabaña) a lo largo del tiempo, brinda a los cabañeros y particularmente a sus clientes una poderosa herramienta para valorar los cambios que se producen en esa población y la posibilidad de influir sobre los mismos de acuerdo a los objetivos de selección de cada cabañero.

Las tendencias genéticas indican en qué dirección y a qué velocidad se está desarrollando el programa de selección para las características evaluadas, permitiendo así mantener el rumbo de éste o corregir la dirección del mismo cuando se aleja del objetivo deseado.

A diferencia del NFG, las tendencias poblacionales están basadas sólo en los resultados obtenidos de los últimos cuatro años. Es importante destacar que por lo general, las tendencias se analizan en períodos más prolongados, por esta razón se deben interpretar a éstas con cierta precaución, dado que al ser un período corto se podría arribar a conclusiones erróneas.

#### **II.5. Resistencia genética a parásitos gastrointestinales (HPG)**

En una población de ovinos existe variabilidad genética con respecto a la resistencia o susceptibilidad frente a los nematodos gastrointestinales. El conteo de huevos de parásitos gastrointestinales en las materias fecales (HPG: Huevos por Gramo), es un método indirecto empleado internacionalmente para determinar la resistencia genética de los animales a estos parásitos. Esta característica presenta una heredabilidad media, lo que permite lograr progresos genéticos a través de selección. El uso de esta información genética permite racionalizar los métodos de control más usados hoy en día (uso de antihelmínticos, manejo de pasturas seguras, etc.) y potencializar otros que puedan aparecer en el futuro (ej: vacunas, marcadores moleculares, etc.).

En los establecimientos los carneros son chequeados, a través del HPG de los hijos. Para esto, mediante la dosificación con una droga eficaz, la progenie se lleva a cero HPG, quedando luego en iguales condiciones de recibir una infección natural de nematodos. Cuando el promedio de HPG supera los 400 HPG se muestrean todos los corderos, por dosificación se lleva a cero HPG y se repite este procedimiento cuando nuevamente superan los valores promedio de 400 HPG. Con los valores de HPG de cada uno de los hijos, se realizó posteriormente un análisis, del valor de la diferencia esperada en la progenie (DEP) para el conteo de HPG (Cuadro 4). En la presente evaluación genética se utilizó un modelo de medidas repetidas, con una heredabilidad de 0,22 y una repetibilidad de 0,33. Debido a la distribución de los conteos de HPG, es necesario realizar una transformación de los datos previo a efectuar la evaluación genética. La característica evaluada es el logaritmo natural de HPG, la cual presenta distribución normal. Para facilitar la interpretación de las DEPs de HPG (expresadas en Logaritmo natural de HPG - LnHPG) se confeccionó el Cuadro 2.

Cuando un animal tiene valor "0", se encuentra exactamente en el promedio de los animales nacidos en el 2002 (base genética). Por otro lado, cuanto más resistente es el animal a la parasitosis gastrointestinal, los valores tenderán a ser más negativos y cuanto más susceptibles la tendencia será hacia valores más positivos. Por ejemplo, cuando el promedio de HPG en la población es de 500, un carnero con DEP de +0,2 producirá progenie que dará un conteo de 1245 HPG en promedio, mientras que la progenie de un carnero con un DEP de -0,3, generará en su progenie en promedio un conteo de 127 HPG. Si el promedio de HPG en la población fuera de 1000, los correspondientes valores serían de 2489 y 255 HPG.

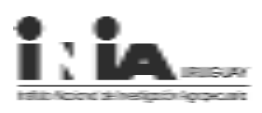

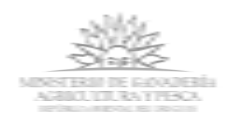

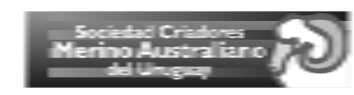

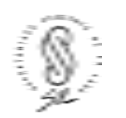

9

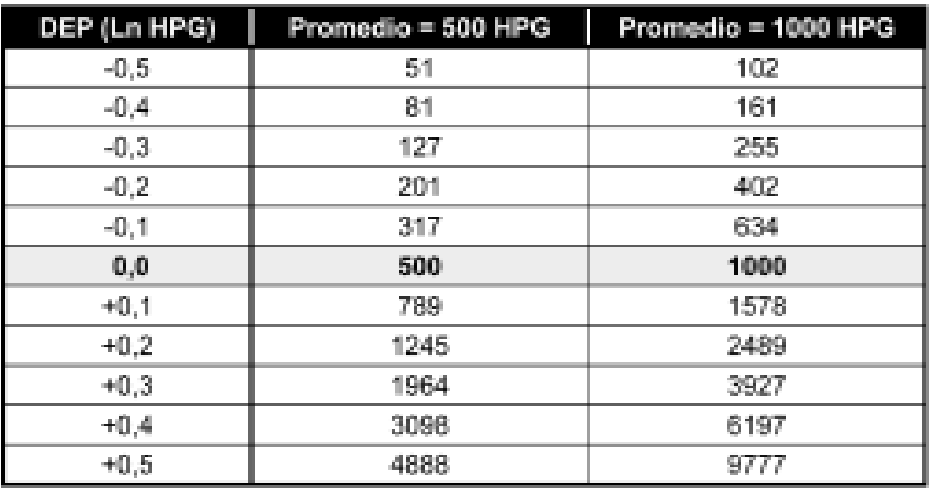

**Cuadro 2 -** Estimación del recuento de HPG para diferentes valores de DEP en dos poblaciones con diferente promedio de recuento.

Las DEPs de los carneros con exactitudes menores a **0,6** no fueron publicadas. Los padres ubicados en el **10% superior** fueron resaltados en fondo negro.

## III. Información Presentada

## **III.1 Diferencias Esperadas en la Progenie (DEPs)**

Las DEPs estimadas para las diferentes características se presentan en el **Cuadro 3**, se muestran las DEPs para las características de producción y calidad de lana, en el **Cuadro 4**, se presentan las DEPs de huevos por gramo (HPG) relacionadas a la resistencia a parásitos gastrointestinales (HPG).

A continuación se detallan aclaraciones de los cuadros donde se presentan las DEPs:

**Carnero:** Se refiere a la identificación del carnero. En el caso de animales de pedigrí inscripto que se contó con la información, la identificación es el **FBU** (número del Flock Book Uruguay) asignado por la Asociación Rural del Uruguay (ARU). A los animales puros de origen se les asignó la identificación dada por la cabaña. En los casos donde no se disponía de información anterior, se usó el número de prueba del carnero, el cual coincide con el Código de Gráfica.

**Nombre:** Para los animales de pedigrí el nombre es el registrado ante los Registros Genealógicos de la Asociación Rural de Uruguay. En los puros de origen equivale al nombre de la cabaña y el número de identificación del animal. El resto de los animales se identificaron con el distintivo CPP (Central de Prueba de Progenie) o el número de prueba.

**Propietario:** Nombre del propietario del animal.

**Número de Progenie (NP):** Es el número de hijos/as evaluados con información de diámetro.

**Sitio y Años (Sitio/Año):** Se refiere a la cantidad de majadas y años donde el carnero tuvo progenies evaluadas.

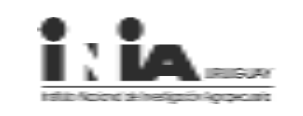

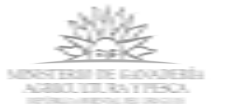

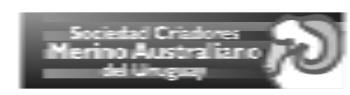

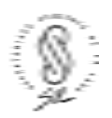

*Código Gráfica (CG):* Es el número de prueba asignado internamente, y equivale al número de identificación del carnero en las gráficas.

*Exactitud (Ex):* La exactitud se presenta clasificada según la calculada para diámetro en Alta, Media o Baja según la siguiente tabla:

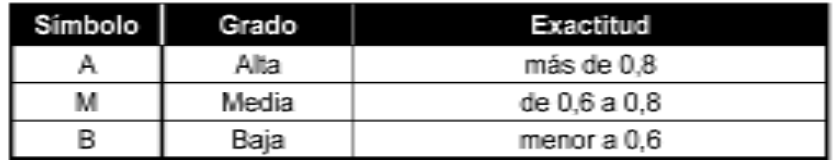

*Diferencia Esperada en la Progenie:* En el Cuadro 3, se presentan las DEPs para peso de vellón sucio (PVS) y limpio (PVL), diámetro de la fibra (Diám.), peso del cuerpo (PC) y largo de mecha (LM) para cada uno de los carneros. En el Cuadro 4 se muestran las DEPs para HPG (LnHPG)con su correspondiente exactitud (Ex.).

*Índices de Selección (Ind 1 y 2):* Corresponden a los dos índices de selección desarrollados por el INIA.

#### **III.2. Carneros ubicados en el 10 % superior por característica**

En los Cuadros 5 al 12 se presentan las DEPs de los carneros ubicados en el 10% superior (según el Cuadro 1 de percentiles), para cada una de las características evaluadas así como para los Índices 1 y 2. Las aclaraciones y comentarios de los cuadros son idénticas que para el punto anterior.

#### **III.3. Gráfica DEPs PVL y Diámetro**

En la Figura 1, se muestra la asociación entre las DEPs de Diámetro de la Fibra (en micras) y de Peso de Vellón Limpio (en %). En el eje de las abscisas (eje x) se presentan las DEPs de Diámetro y en el de las ordenadas (eje y) las de PVL. Los números indican el Código de Gráfica de cada carnero. La Figura esta dividida en cuatro cuadrantes. Los animales que se encuentran en el cuadrante superior izquierdo, son carneros que presentan DEPs positivas para PVL y negativas para diámetro. Por el contrario los carneros ubicados en el cuadrante inferior derecho presentar DEPs positivas para diámetro y negativas para PVL.

#### **III.4. Tendencias Genéticas**

En las Figuras 2 a 7, se presentan las tendencias genéticas poblacionales y del Núcleo Fundacional de la Unidad Experimental de "Glencoe" para cada una de las siguientes características: Peso de Vellón Sucio (PVS), Peso de Vellón Limpio (PVL), Diámetro, Peso Corporal, Largo de Mecha y HPG. En el eje de las abscisas (eje x) se ubican los años de nacimiento y en el de las ordenadas (eje y) los valores genéticos promedio para los animales nacidos en cada año. Los valores genéticos están expresados en la unidad en la que se midió cada una de las características (kg., micras o centímetros).

La tendencia poblacional incluye a los animales nacidos en el NFG y en las cabañas conectadas desde el año 2001.

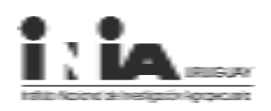

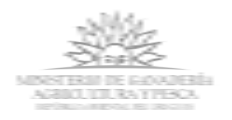

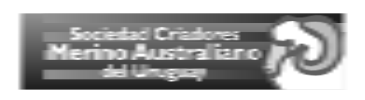

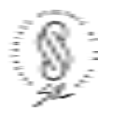

**Cuadro 3 -** Diferencia esperada de la progenie (DEP) de carneros.

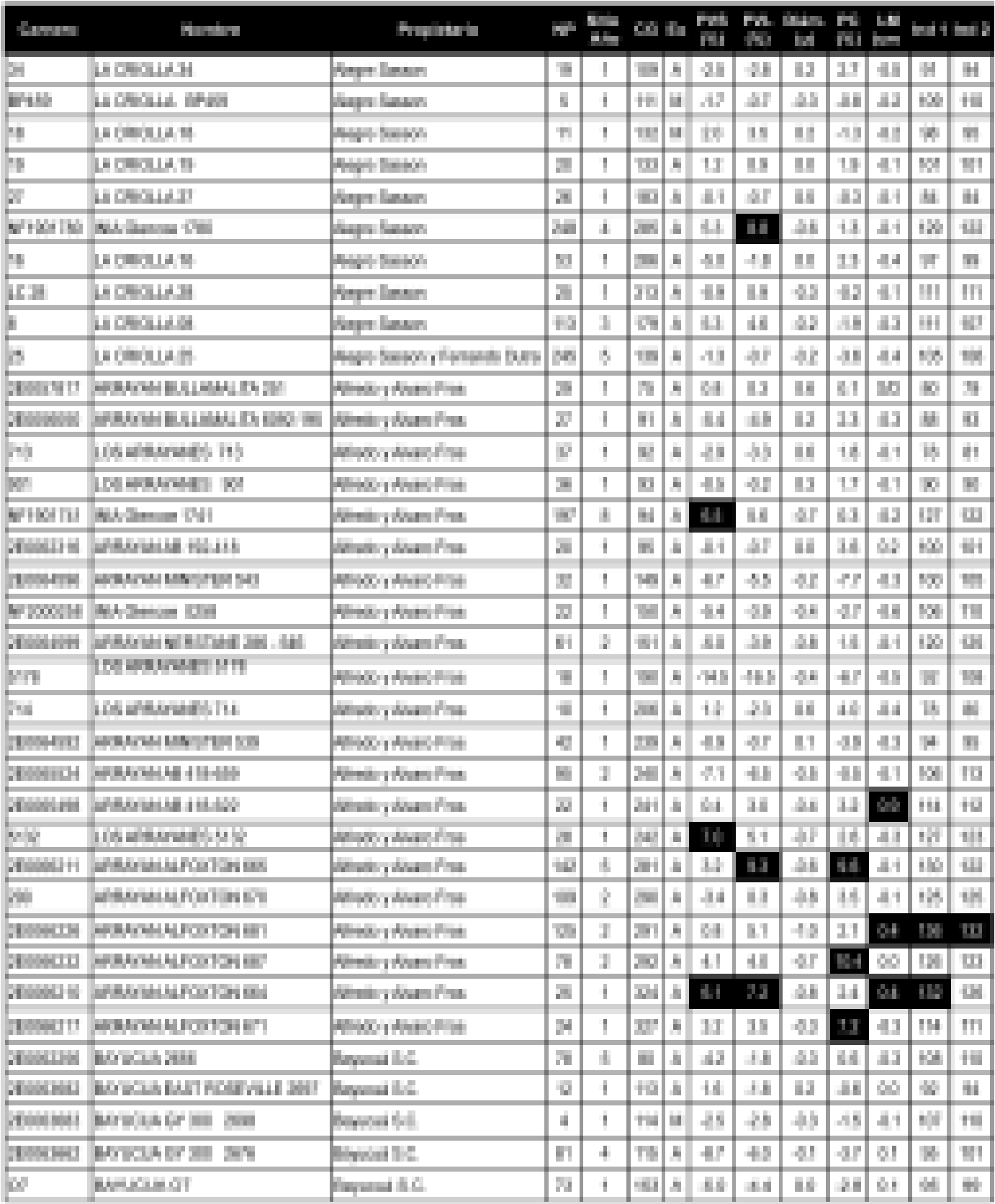

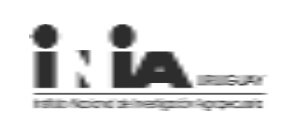

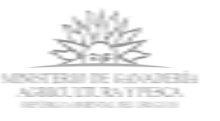

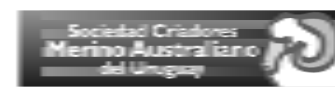

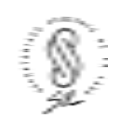

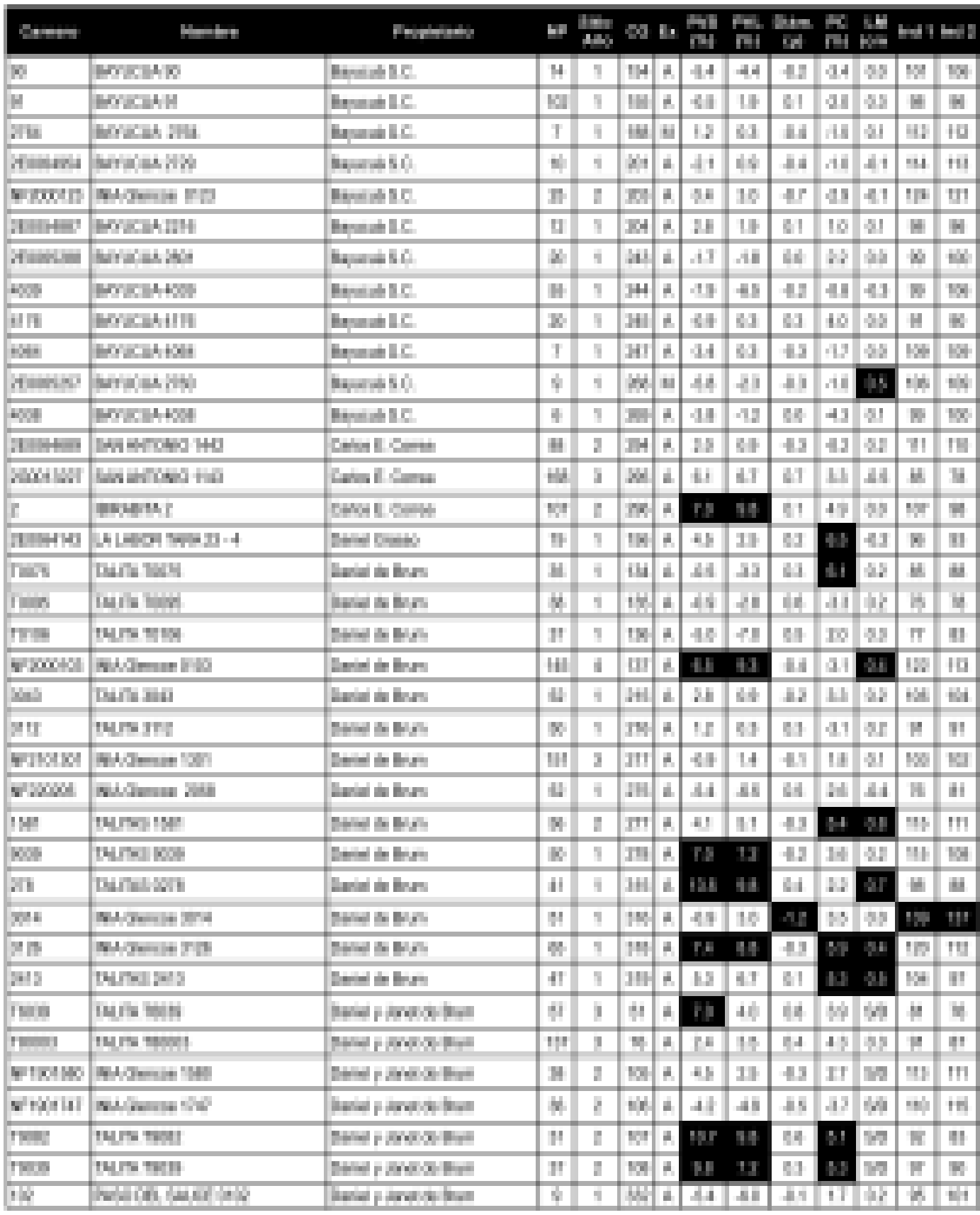

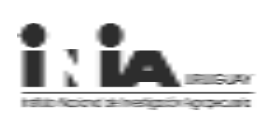

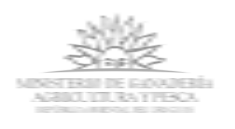

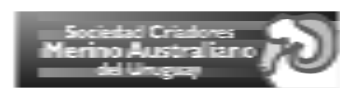

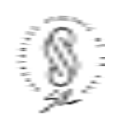

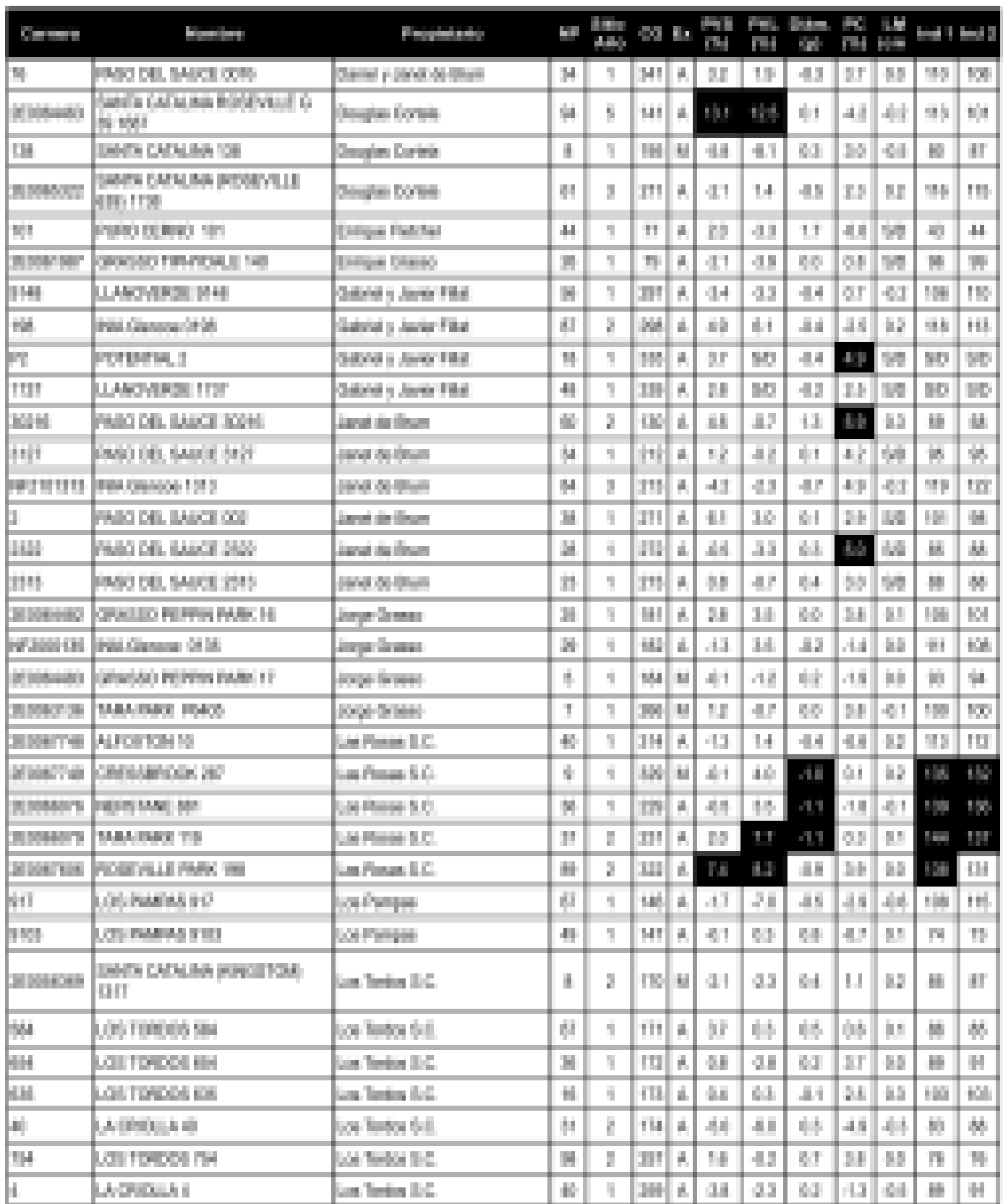

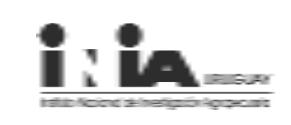

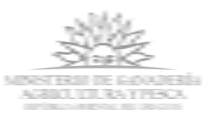

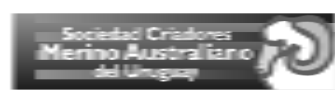

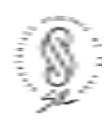

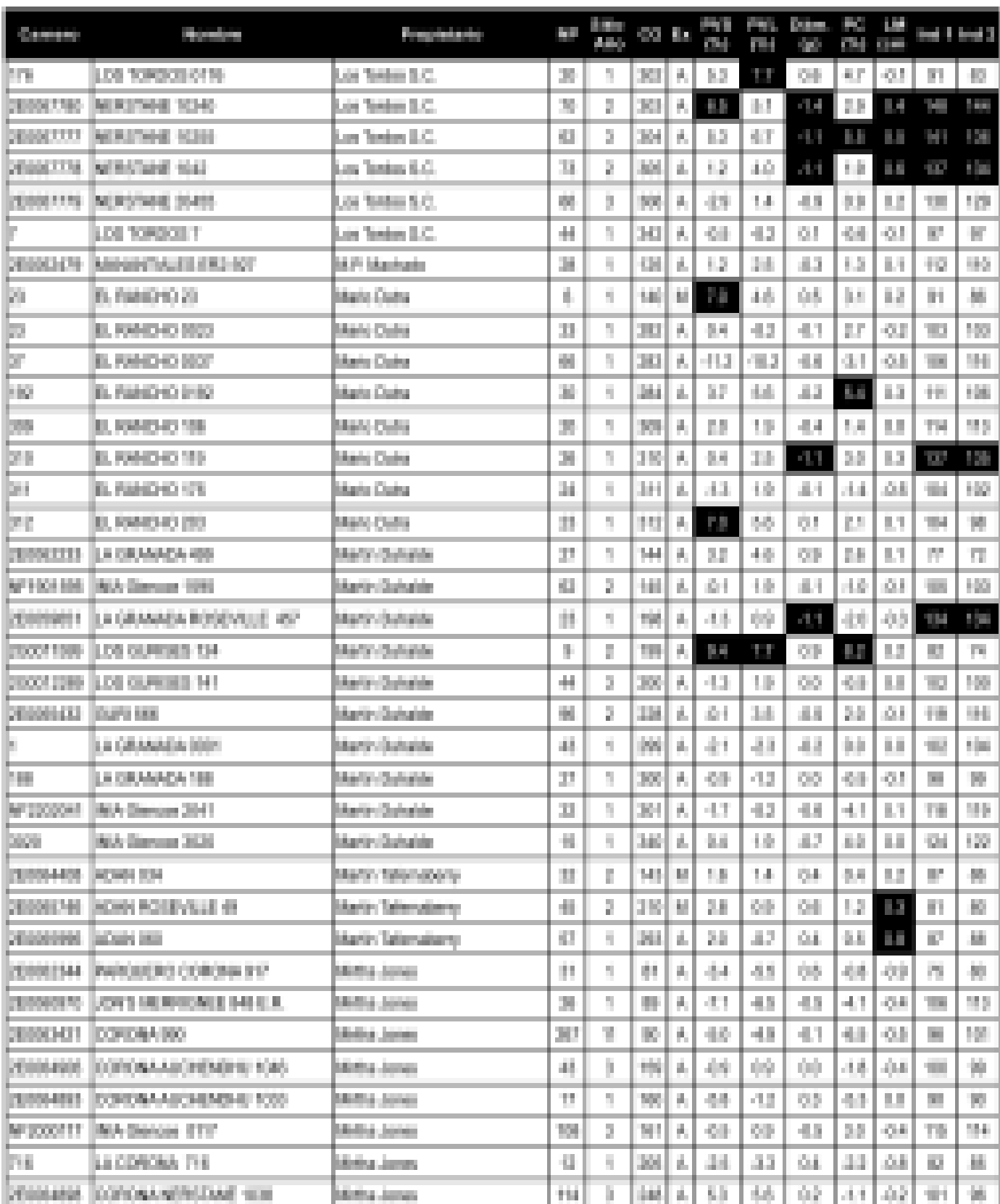

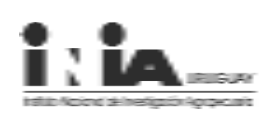

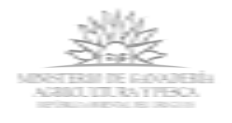

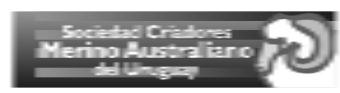

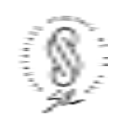

#### *Catálogo de Padres 2007*

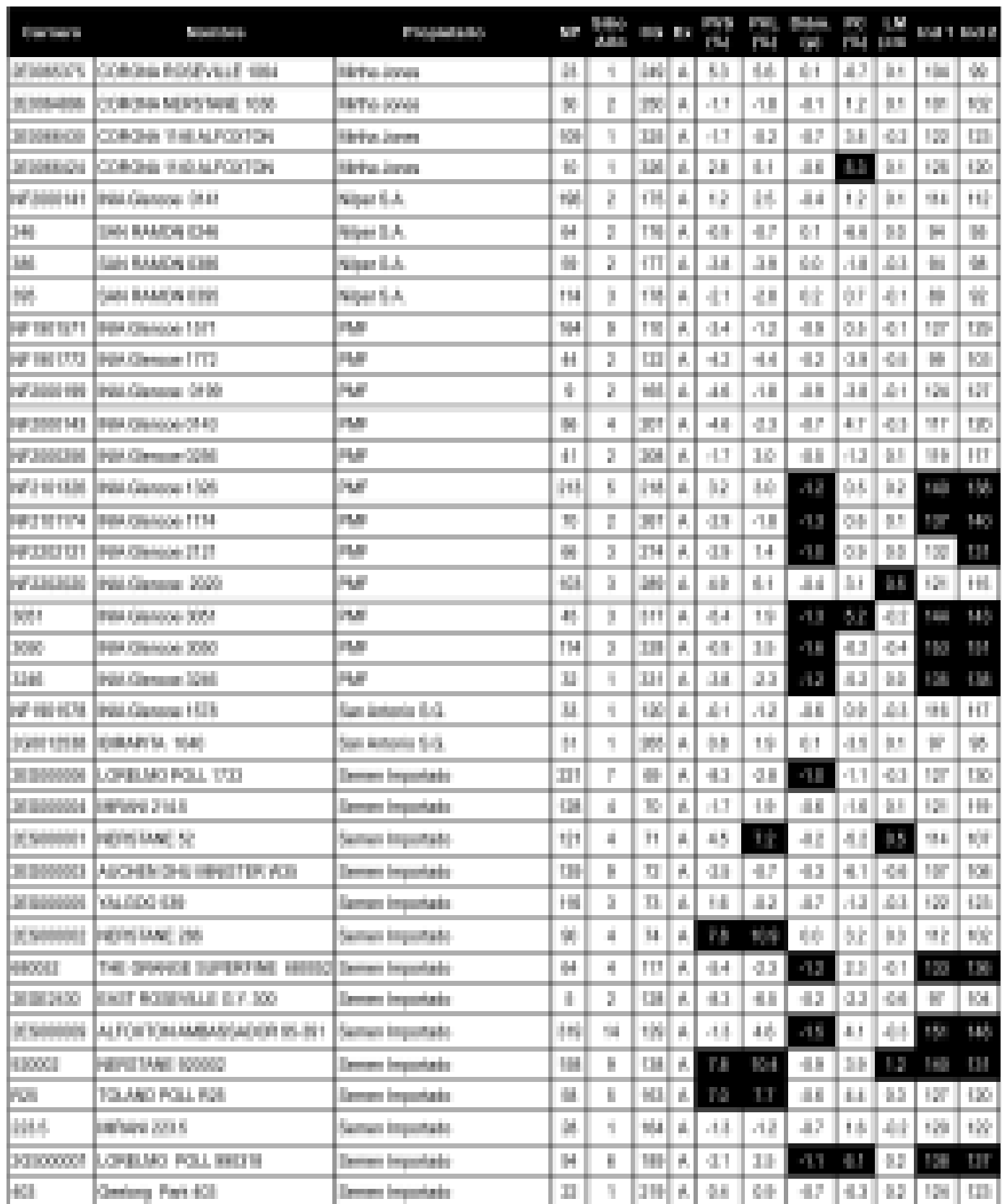

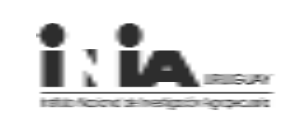

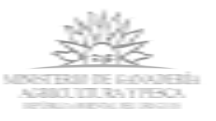

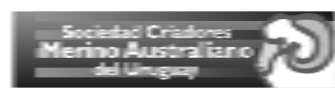

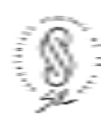

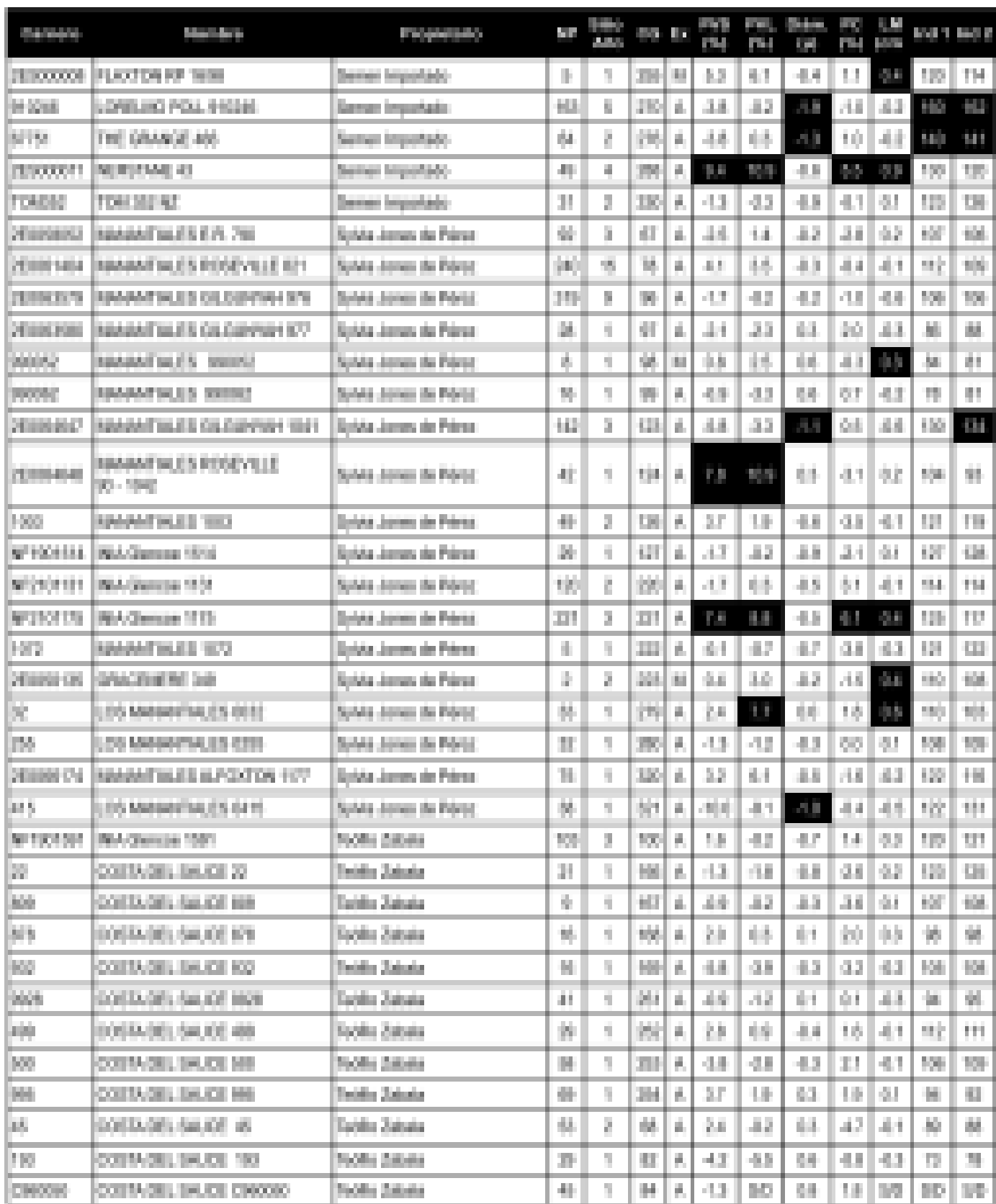

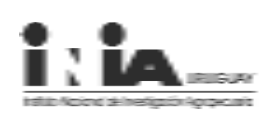

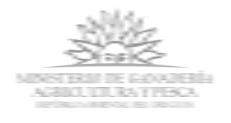

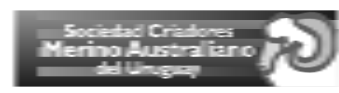

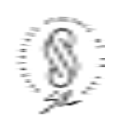

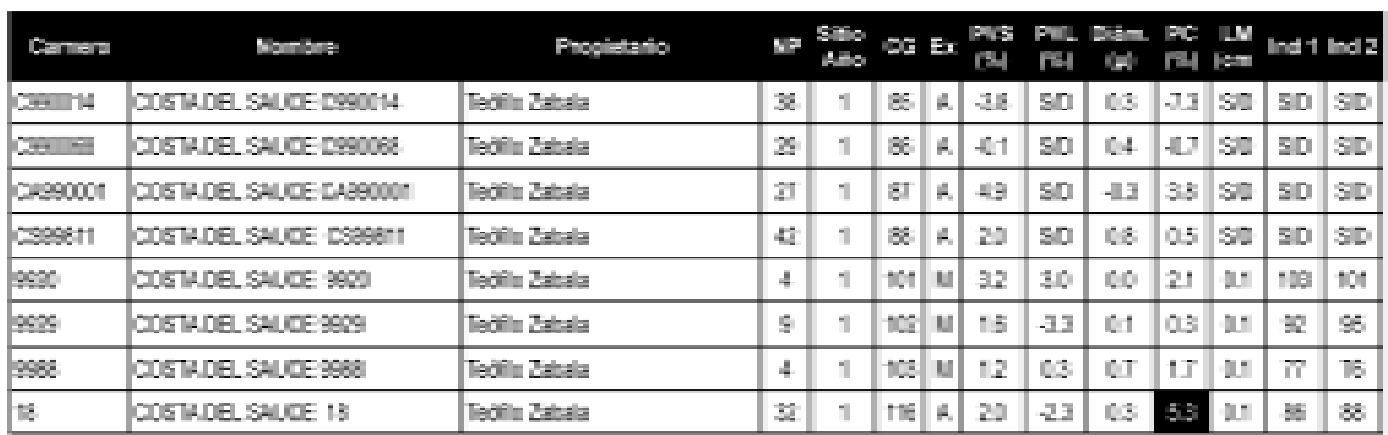

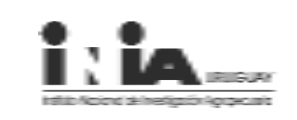

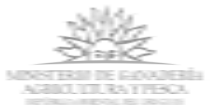

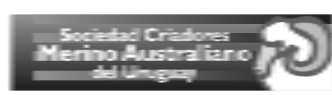

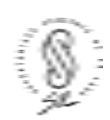

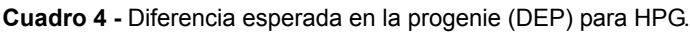

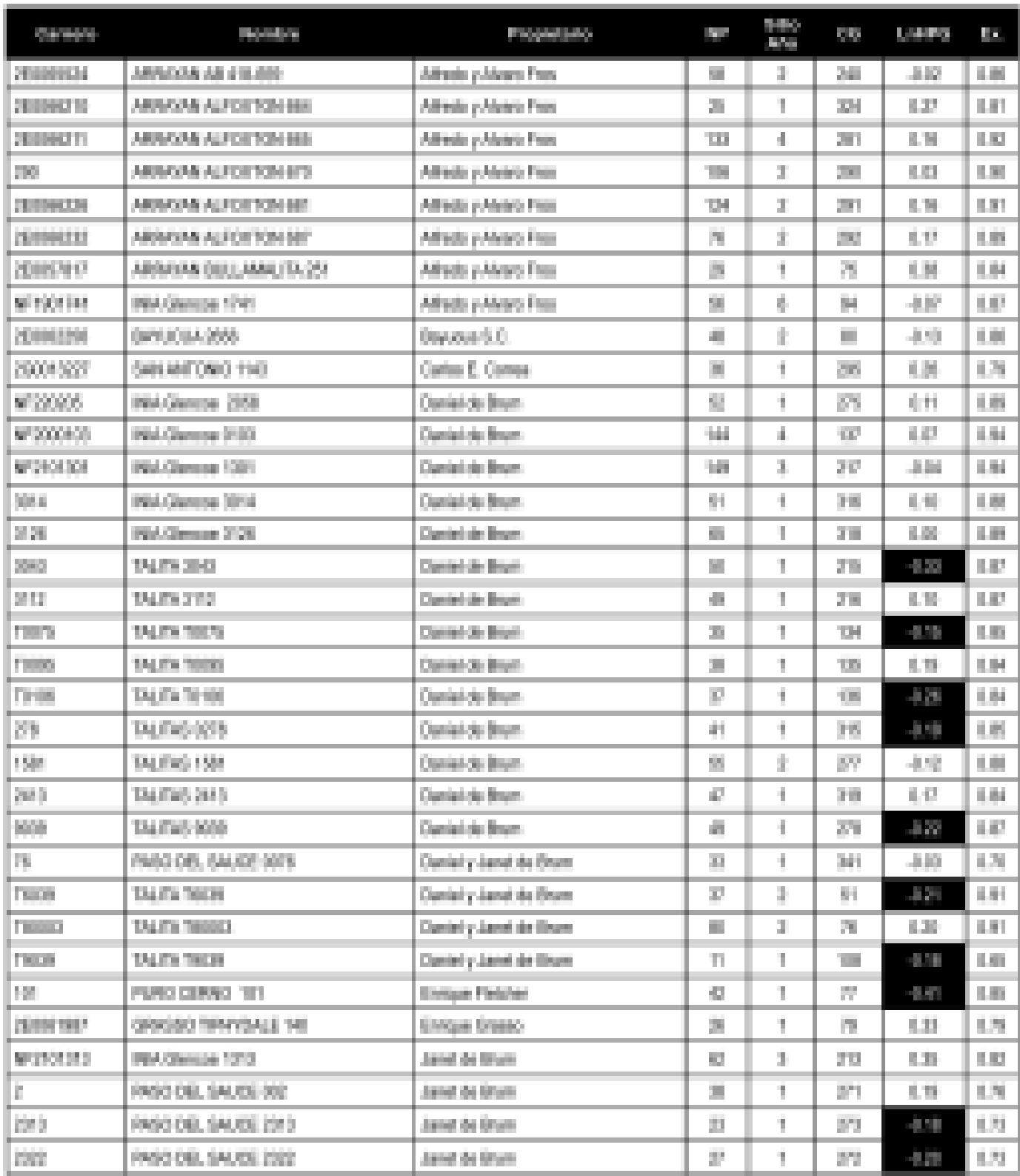

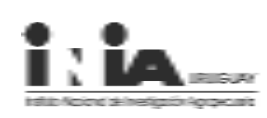

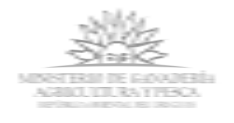

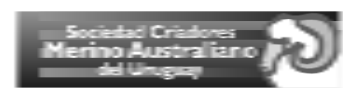

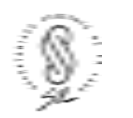

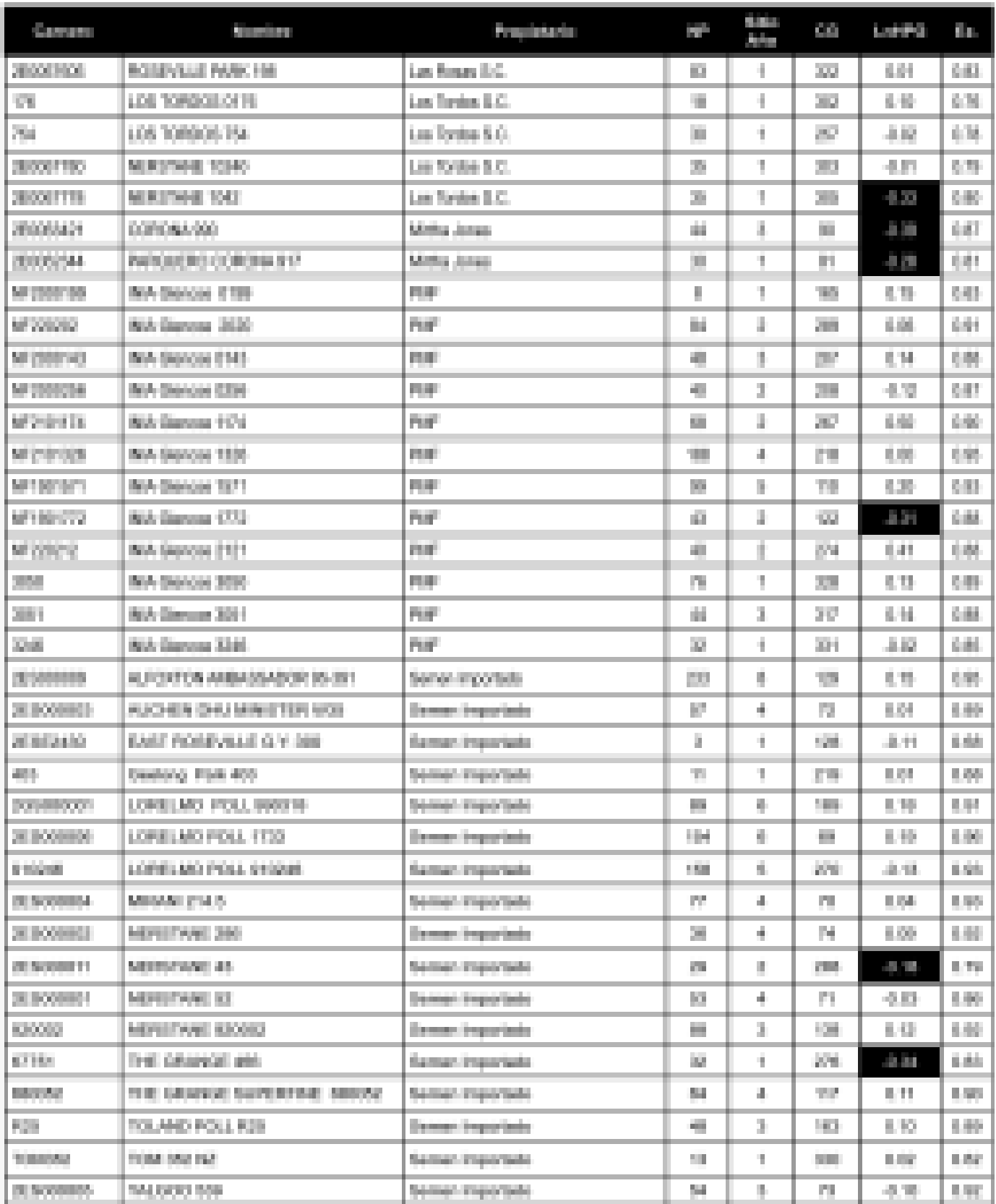

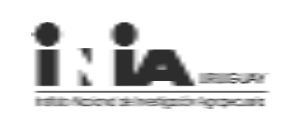

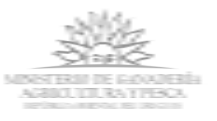

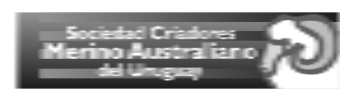

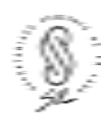

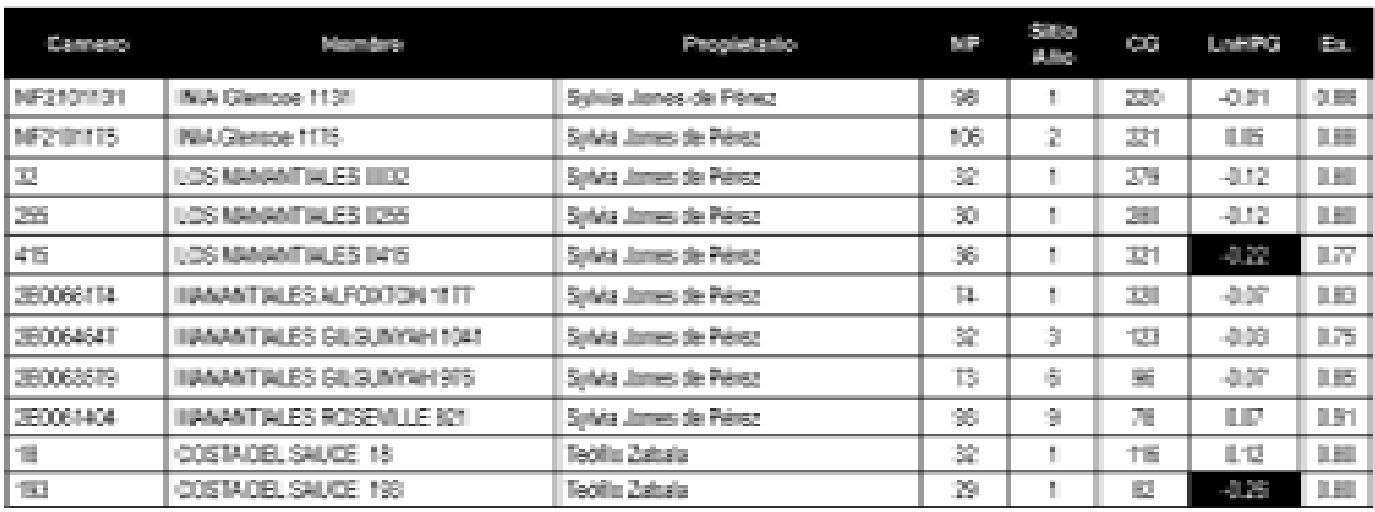

**Cuadro 5 -** El 10% que produce mayor Peso de Vellón Sucio.

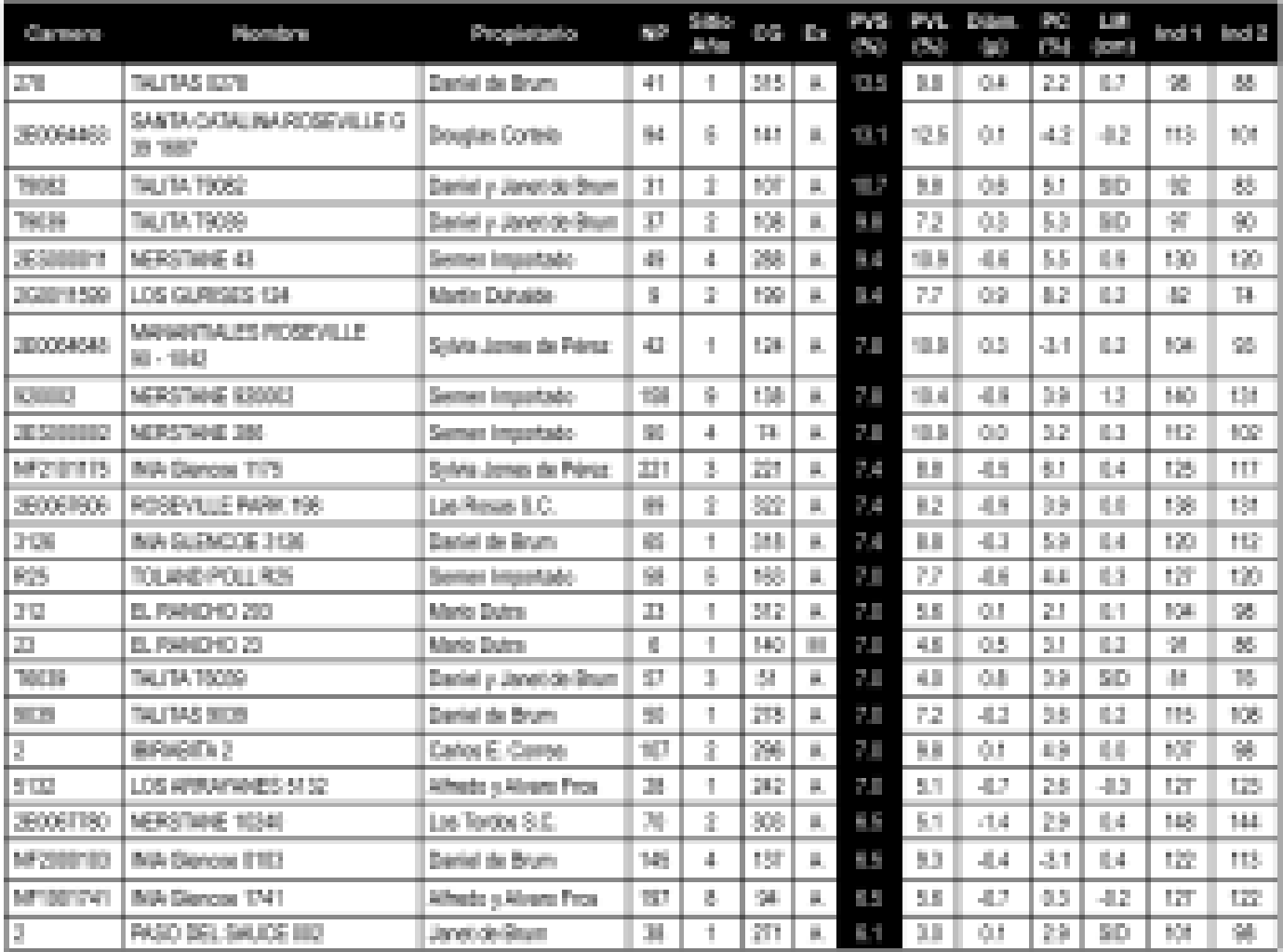

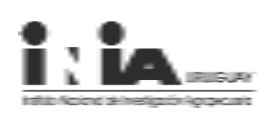

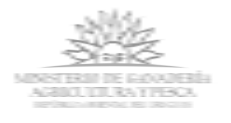

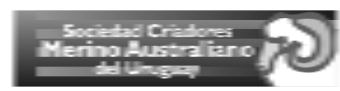

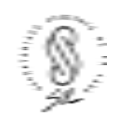

**Cuadro 6 -** El 10% que produce mayor Peso de Vellón Limpio.

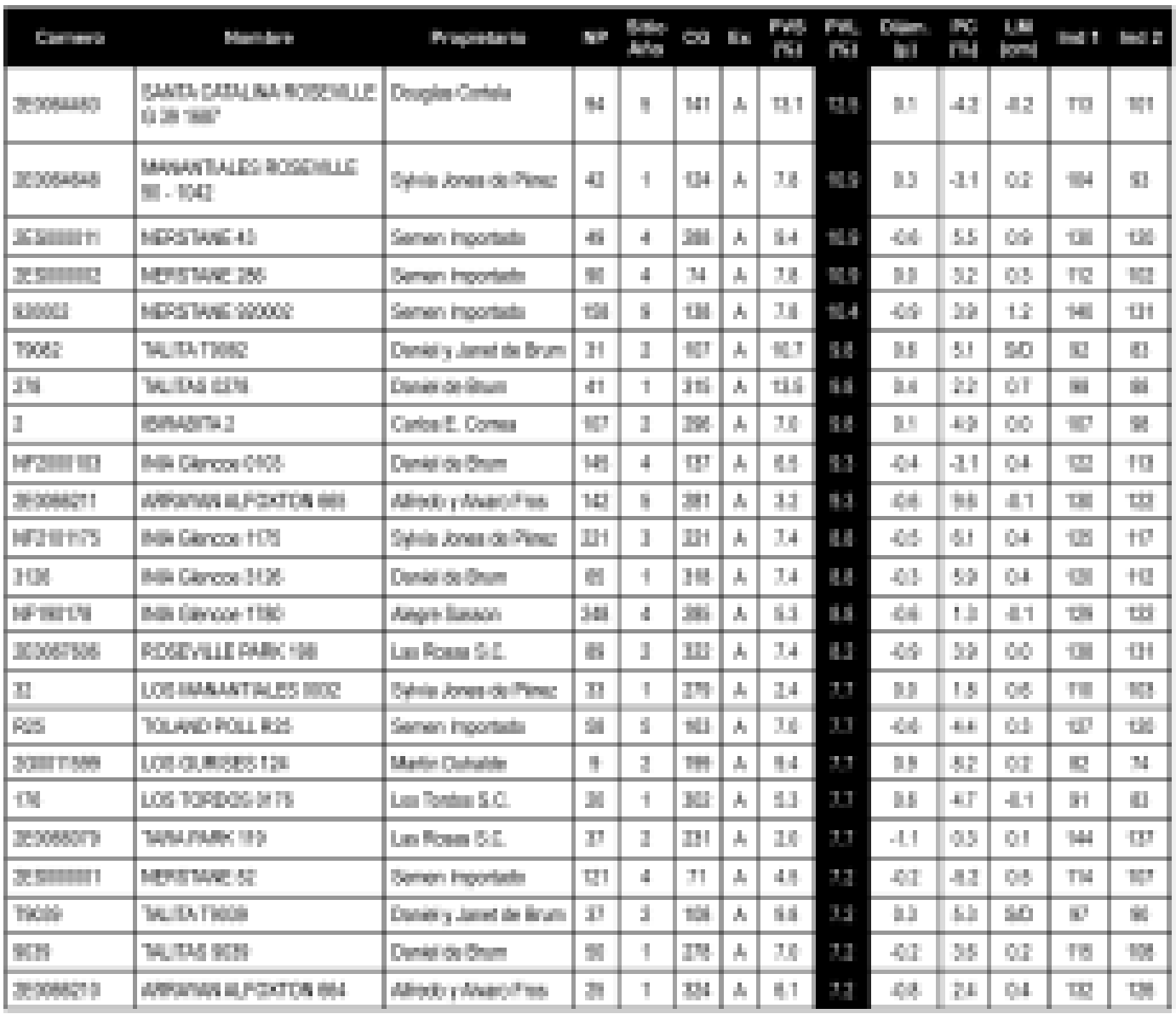

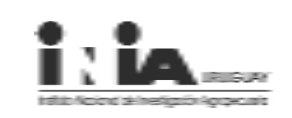

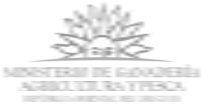

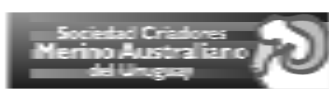

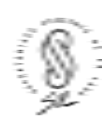

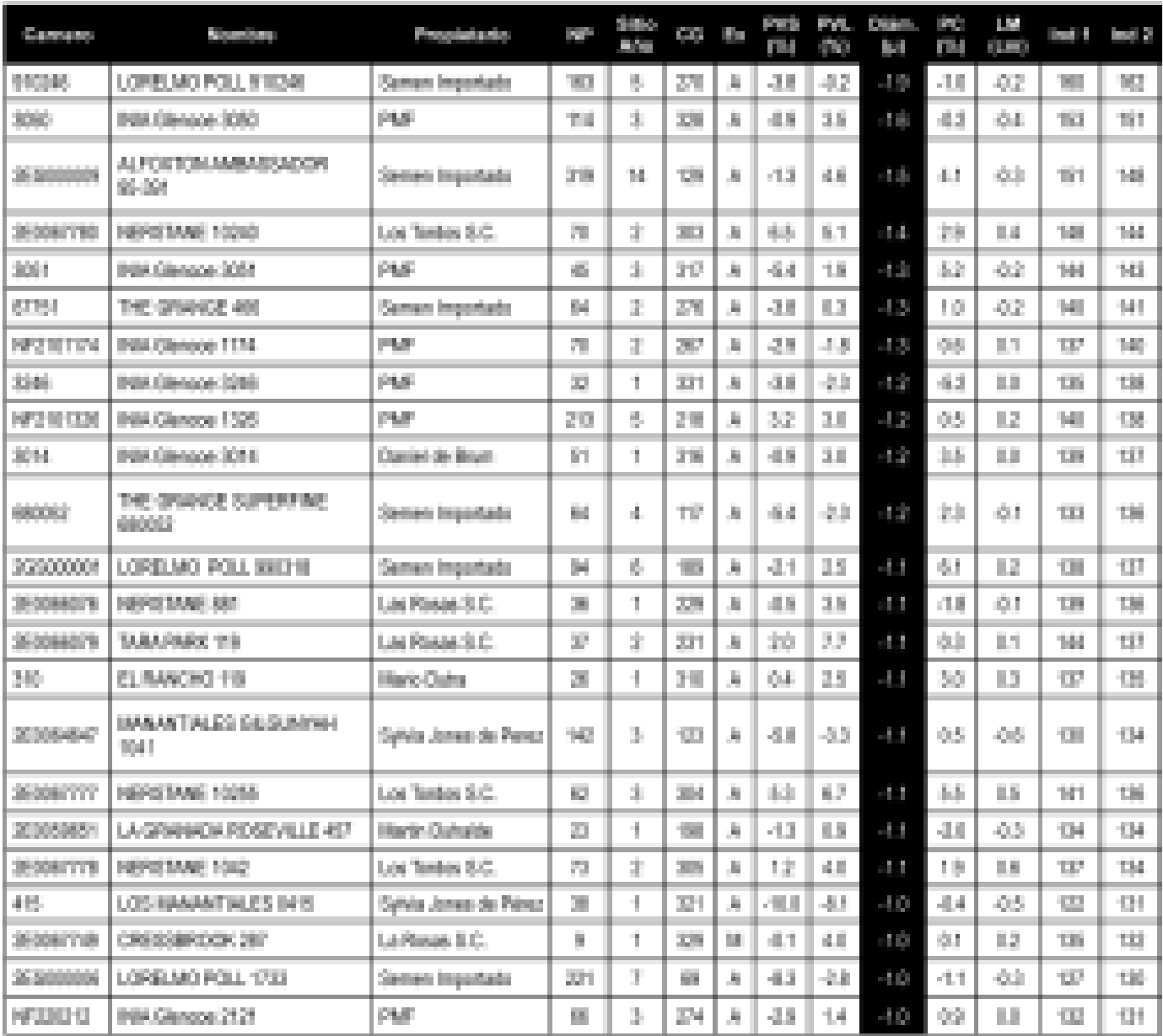

**Cuadro 7 -** El 10% que produce menor Diámetro de la Fibra.

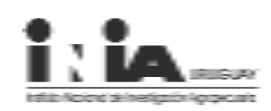

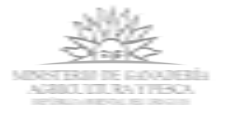

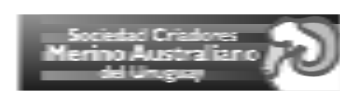

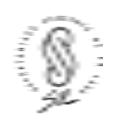

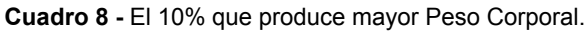

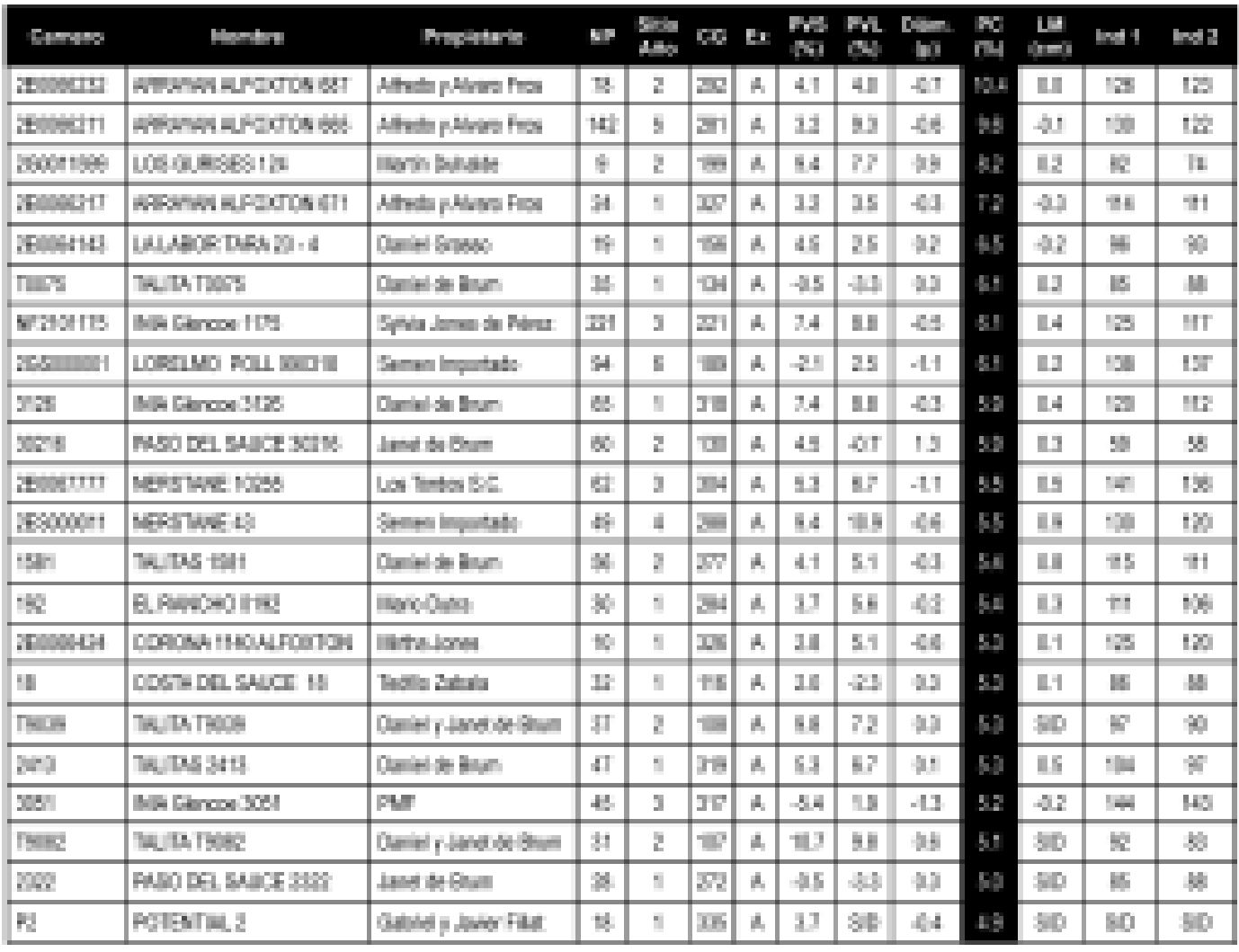

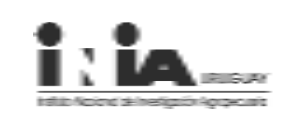

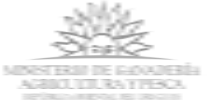

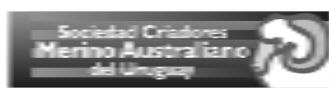

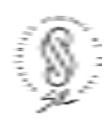

iю. **Dilen** Ř, **List Park Southern** Propietaria N. **CG Ex** ind 1 **India Content** and.  $(200)$ To I n, ÿ 100 53 L **NERSTANE KOMMO** Ŷ.  $10.4$ 48 嫁 12 Semen Importado 198 138 ø. T8. 140 TH. ARRAIANA (1982) 39006498 Alfredo y Alvana Firos 33 f. 20° ø. 奈良 33 44 試行 三海 管理 tΰ. 352000FF NERSENGENE Semen Importado 46 a. 洋地 妈. 946 102 4.6  $\mathcal{L}(\mathcal{C})$ 11.15 130 U6 g. 47 04 200008000 ADMINIOUR T. 280 県 20. 05. 97 88 Martin Telematismy 1.8 **SIL** TALITIES 1581 Daniel de Brum 96 2. ZT. 病。 4.81 64. 43 54. 明 115 m 41. ij. 315 13.5 04 87 278 TALITAS 0278 Dariel de Brum a. 98. 22. 酾 糠 変 LOS MANAVITALES 00S2 F.F **GO** Suiva-Jones de Pôrez зy. f. 29 á. 24 181 世界 nb 103  $\{f\}_{f}$ **NORSTANE TIKE** 23. 385 机件 TM. SETT300 Lan Tordon S.D. 21 ă. 12. 40. 18 137 NAGenes 2020 **PUP** 31. MESSIGNS. 103 Ð. 289 A. 42. 61. 推手 85  $\mathbb{E}[\mathcal{E}]$ TR. **NERSDAE ST** 動 m. P.B. 42 42 1D. 36300001 Semen Importado a. 45. 眼 官員 底 **NERSTANE WORK** Las Tordes & C. ă. a, 55 55. 260067777 ψź, 304 67. 44. 15 141 UH. 310 **DALFINS 2013** Daniel de Brum o g. 計算 乱 53 67. 94. 63. 15 - 14 gт. ij. TECCCARET BRICEATED Reported S.C. g. 29 解 48 43 41.3 48 15 196 129 3 CT **NHG** man 2125 Daniel de Brum 69. n. 37 B . T di 長島 43. 22. 単純 120 t Di **NUMBER OF STREET** 144 20006T180 Lan Tordon S.D. 30 2. 383 蕨 65. 63. 机车 29. n e 140 200000438 GRACEHERS 348 Sylvia-Jones de Pèrez 3 2. 220 脯 94 30. 42 4.9 18 10 135 414000000 **FLAXTON RP 1958** Semen Importado 9 H. 28 M 5.31 61. 推手 14. 18 120 TH. TR. MEZIONITIS **NAGERS ITS** Sylvia Jones de Pierez 書刊 a. 27. 头 TД 88 45 61. 11.4 125 24 ARRADOMIALFORTON BBIL f. 324 P.B 48 102 墲 20000210 Athedo y Alvano Froy. 浙 ۶. 84. 無湯 **NA/Jerue I10** 149 107 44 MF2900100 Doniel de Bruns 4 a, 85. 93. 41. ■章 122 TB. 260000226 ARRAIGNMALFORTON BRI Albedo y Alvana Froe. 139 2. æ. ø. 俳優 51. 机制 21. Шd 196 œ 99. 92 **INVANTIALES 99102** Sylvia-Jones de Pôrez ÷ s. 帅 м 98 25 08 42 E3 桐 81. 26000EM ADAMIROSEMULE IR Made Talentabery e, 2 29 M 28 0B QB. 12 Шä 梢 G.

**Cuadro 9 -** El 10% que produce mayor Largo de Mecha.

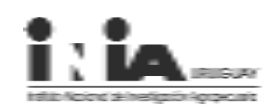

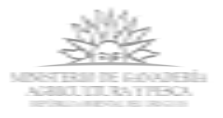

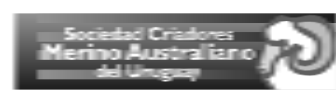

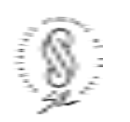

**Cuadro 10 -** El 10% que produce mayor Índice 1.

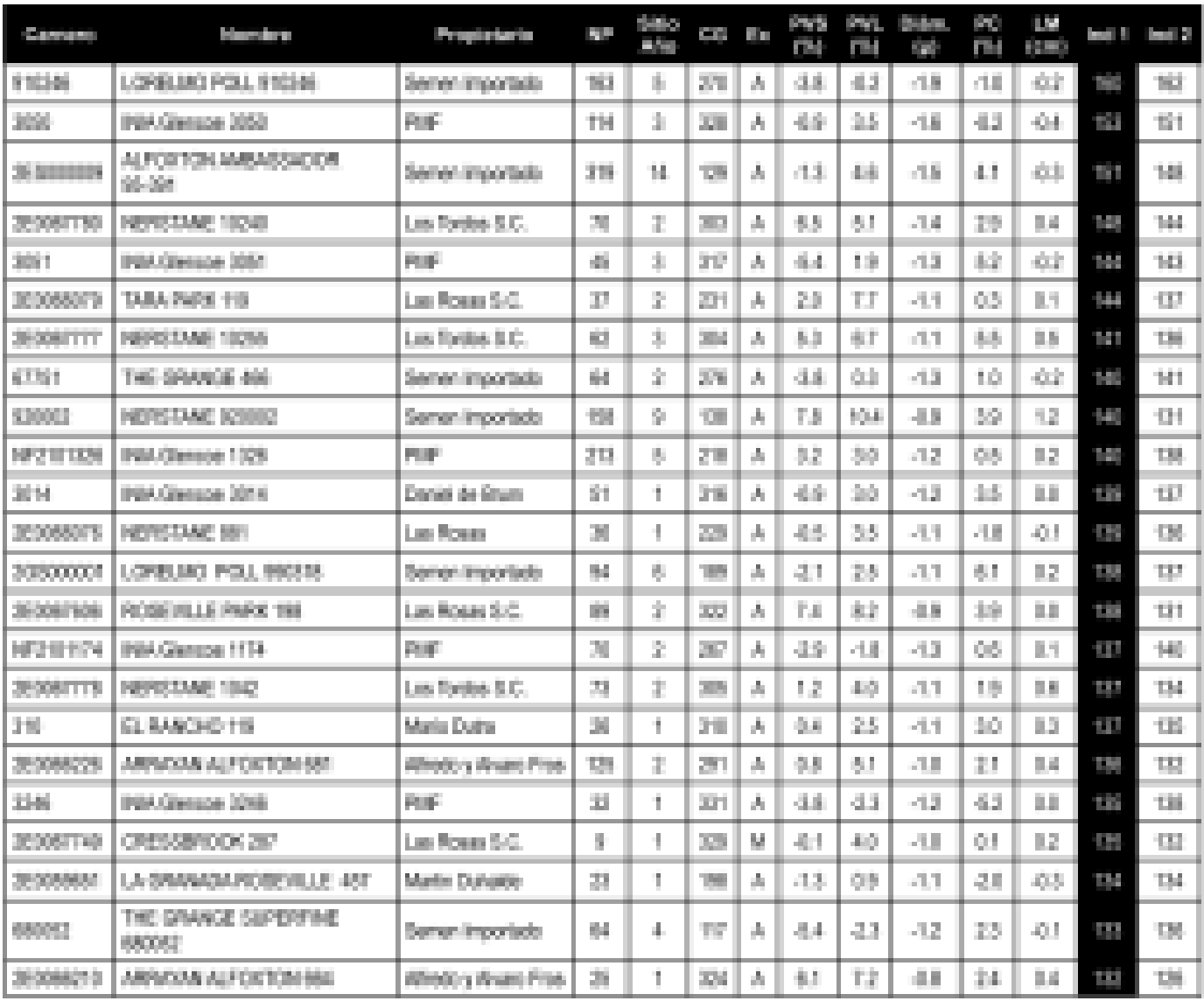

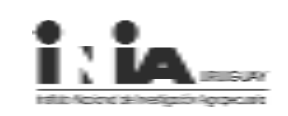

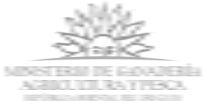

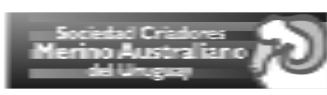

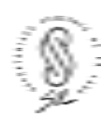

**Cuadro 11 -** El 10% que produce mayor Índice 2.

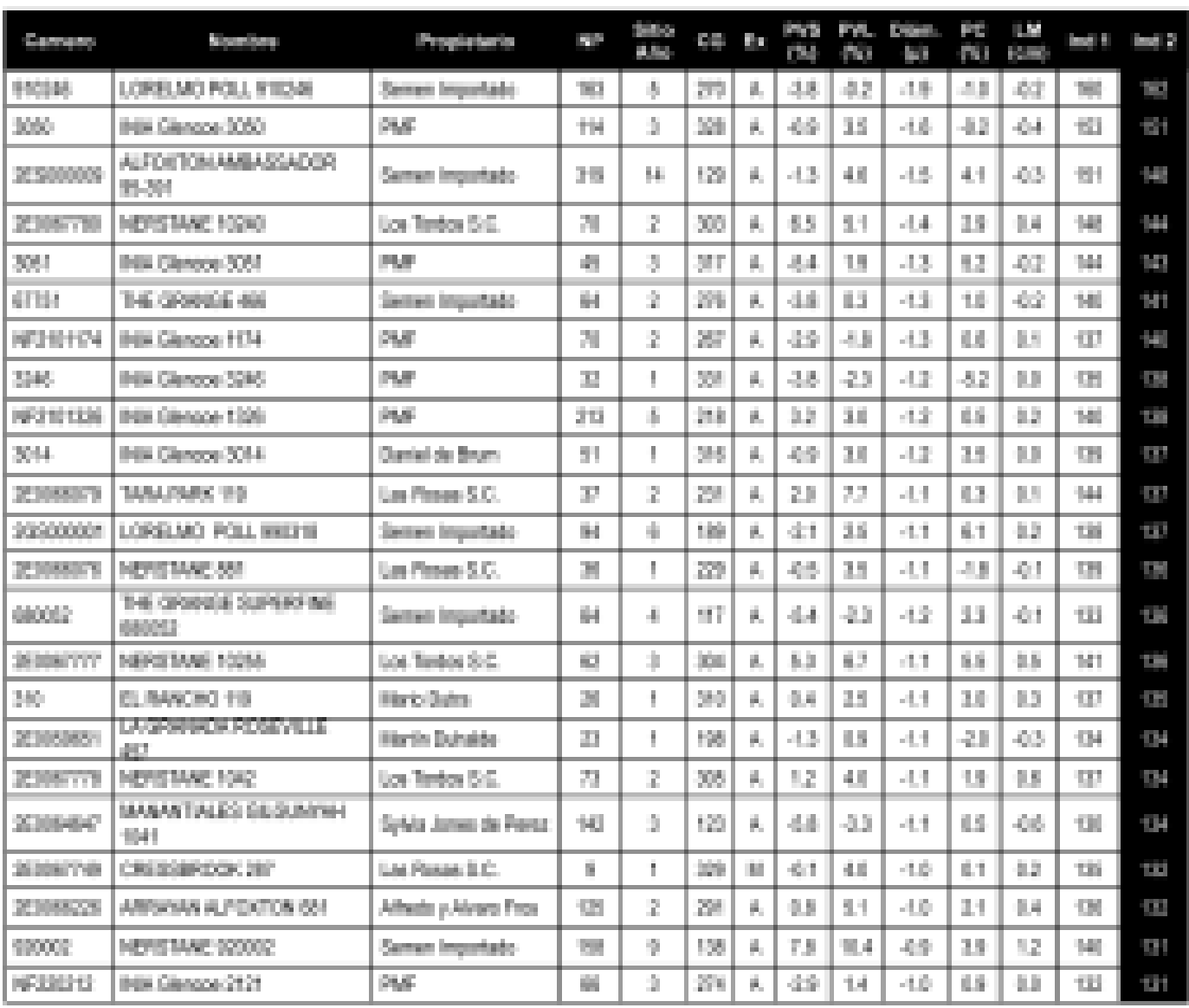

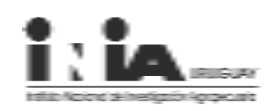

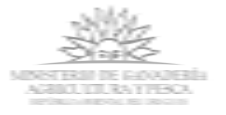

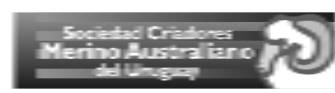

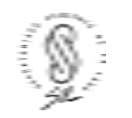

**Cuadro 12 -** El 10% que producen animales más resistentes (menor HPG).

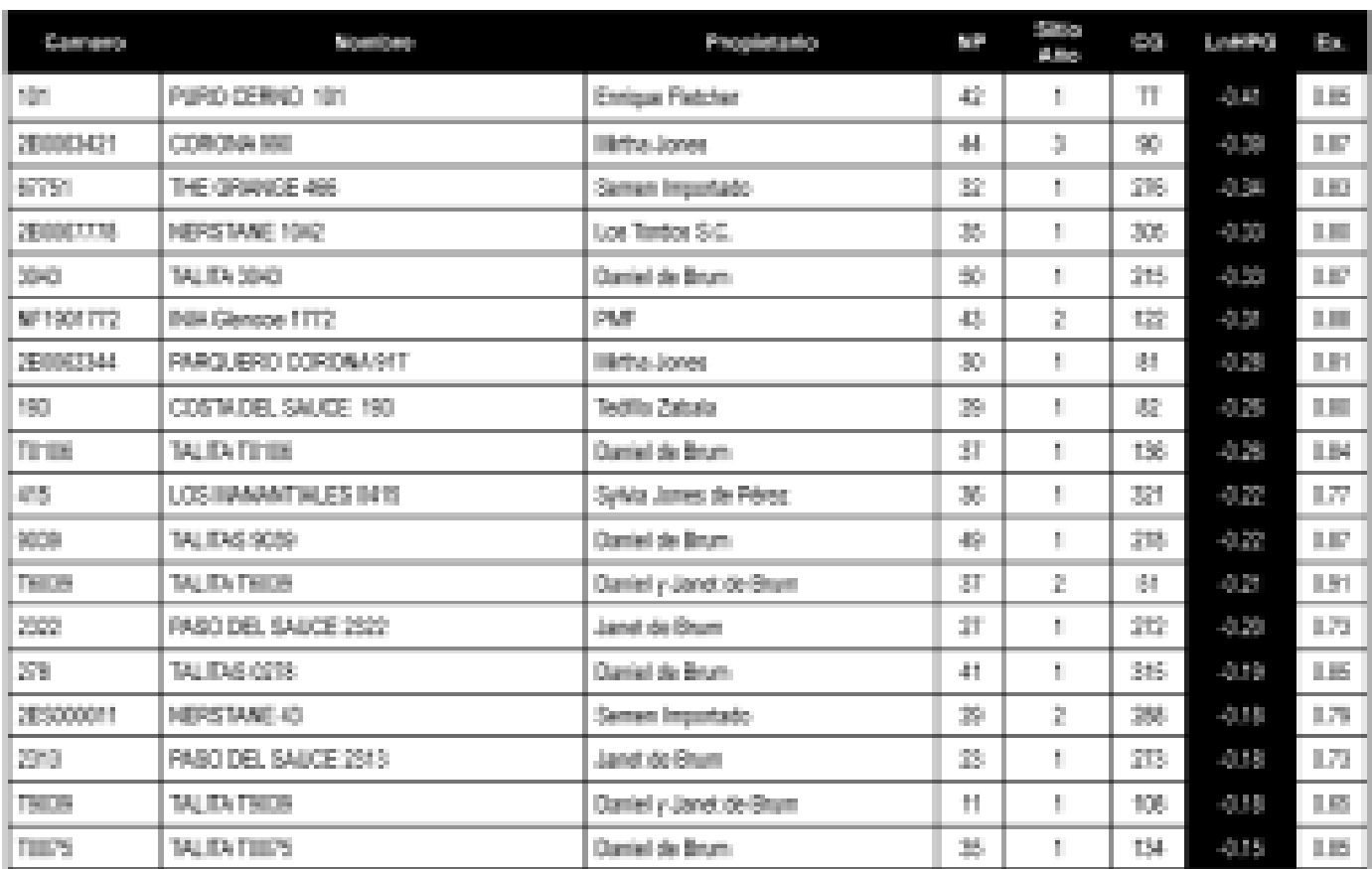

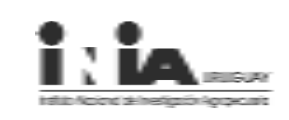

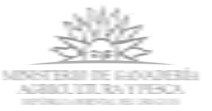

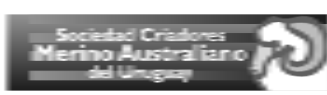

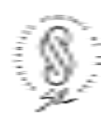

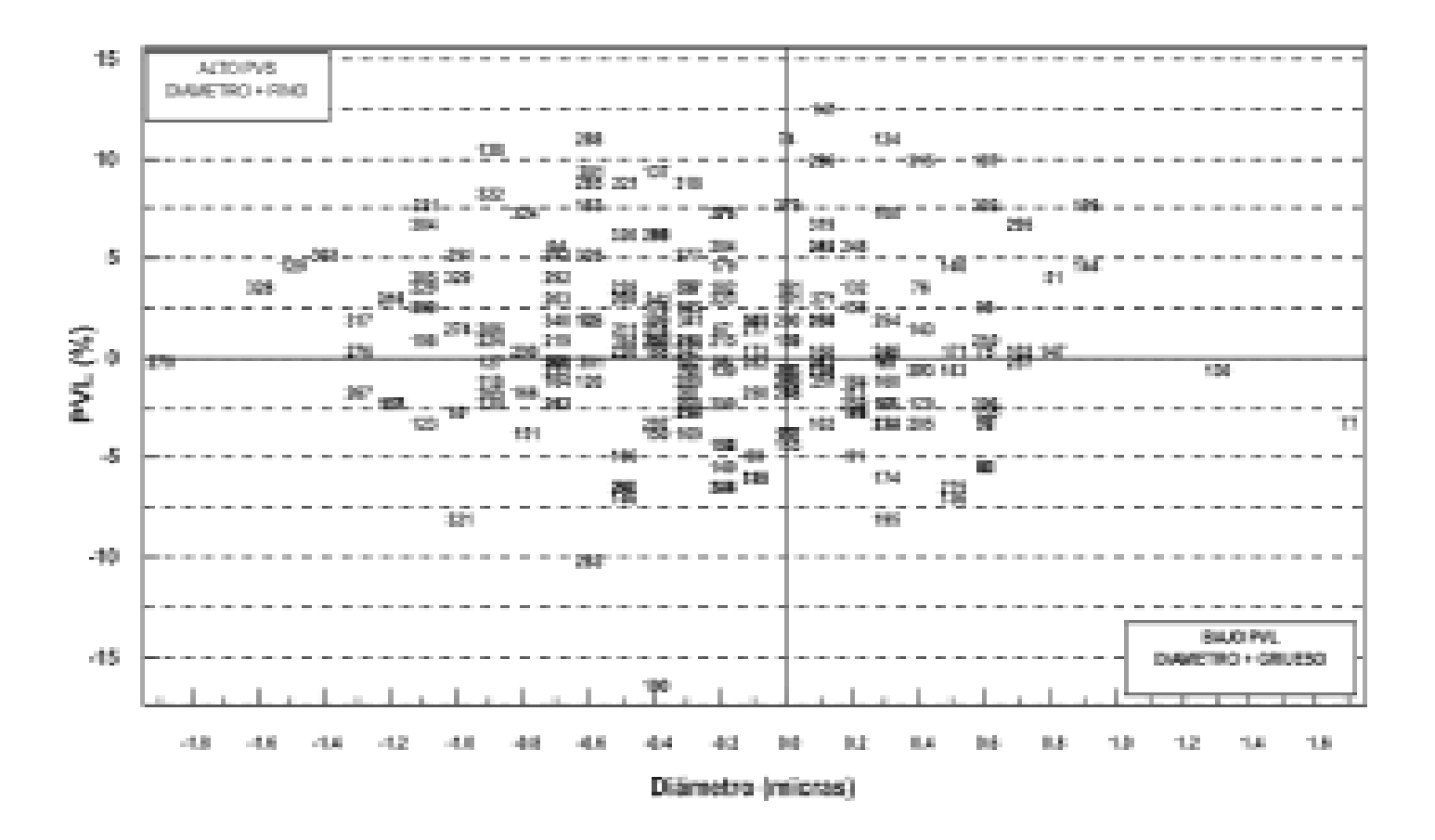

**Figura 1 -** Representación gráfica de las DEPs de Peso de Vellón Limpio (PVL) y Diámetro de la Fibra.

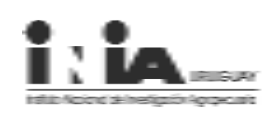

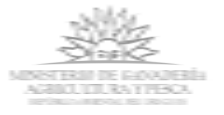

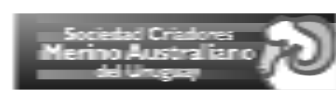

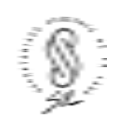

**Figura 2 -** Tendencias genéticas del NFG y Poblacional: Peso de Vellón Sucio (PVS).

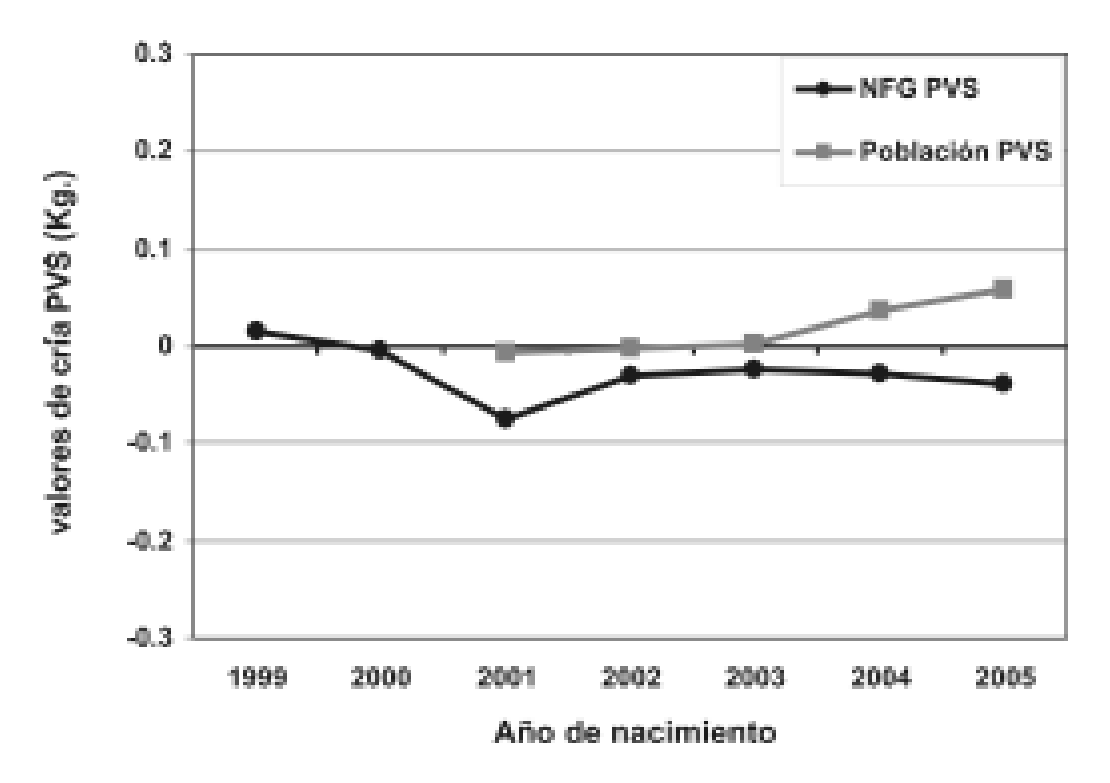

**Figura 3 -** Tendencias genéticas del NFG y Poblacional: Peso de Vellón Limpio (PVL).

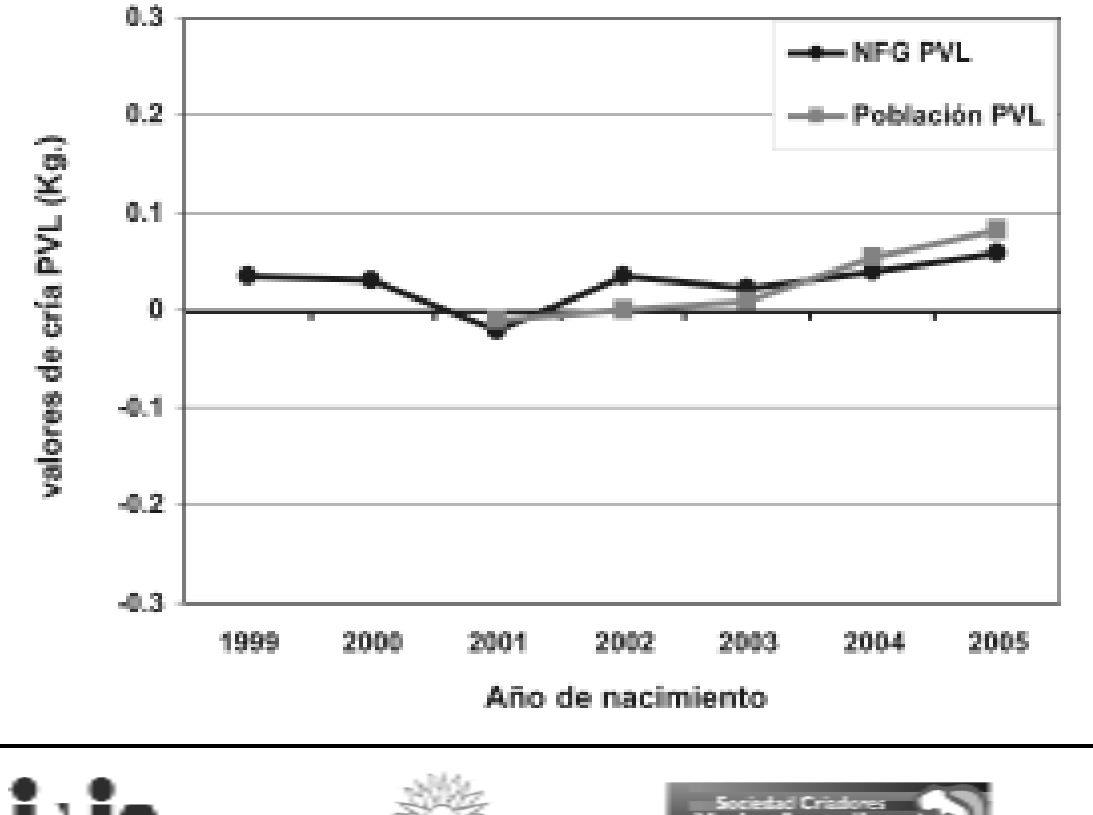

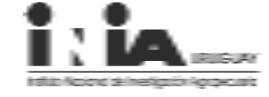

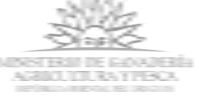

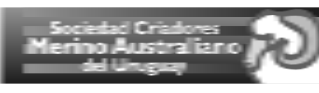

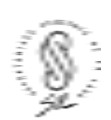

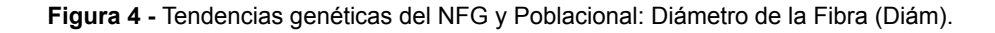

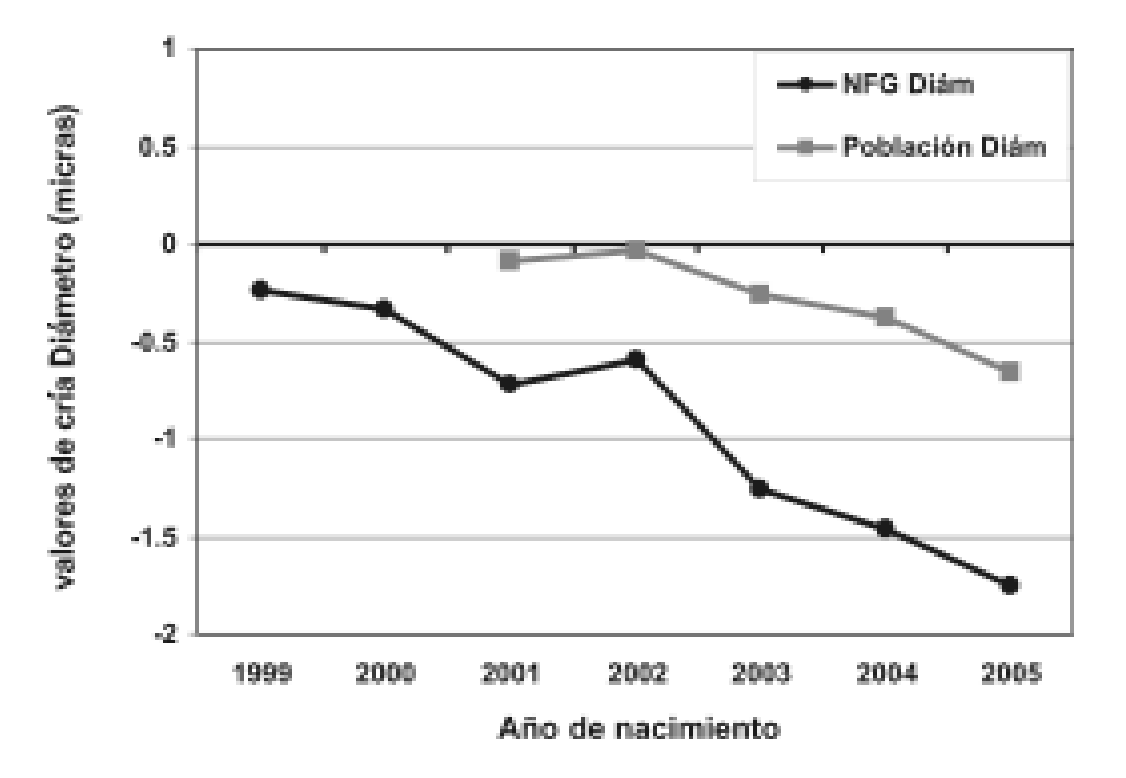

**Figura 5 -** Tendencias genéticas del NFG y Poblacional: Peso del Cuerpo (PC).

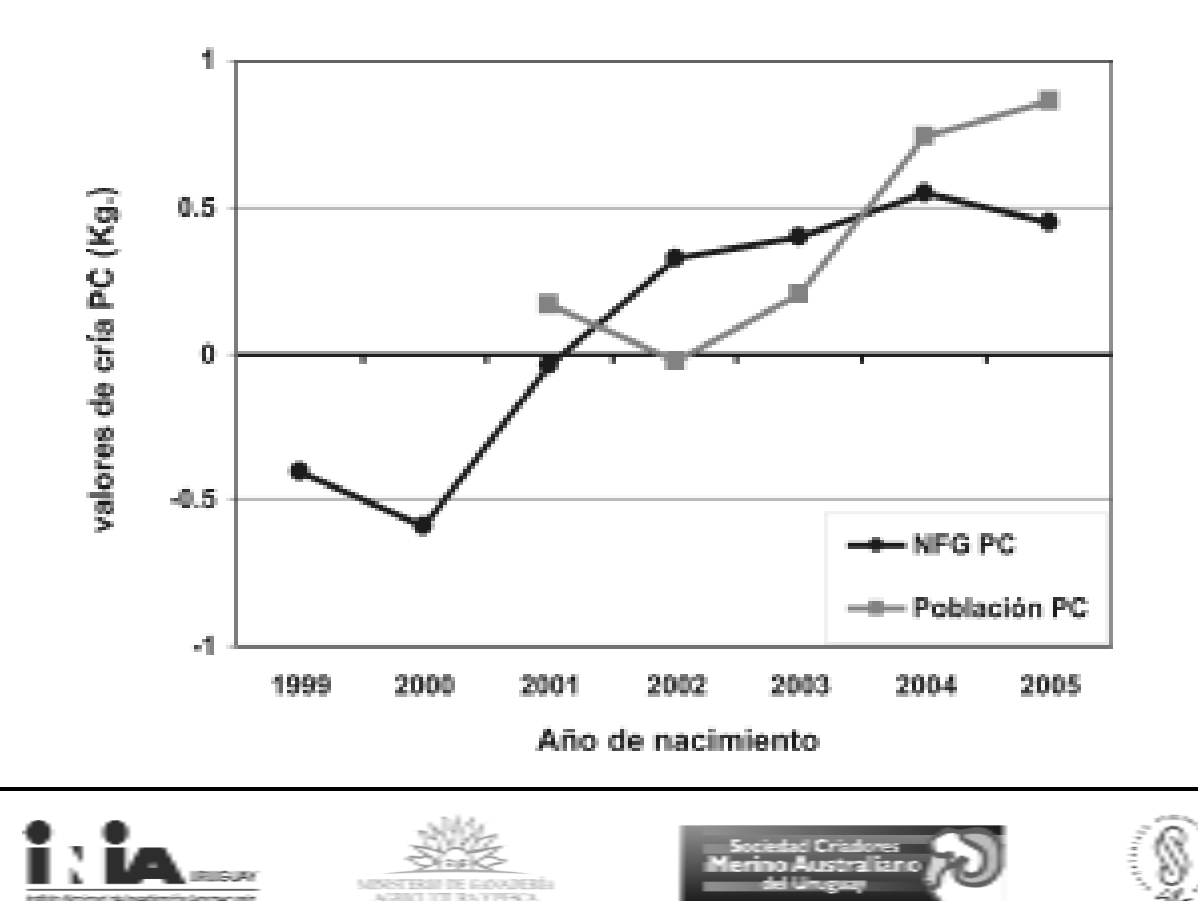

**Figura 6 -** Tendencias genéticas del NFG y Poblacional: Largo de Mecha (LM).

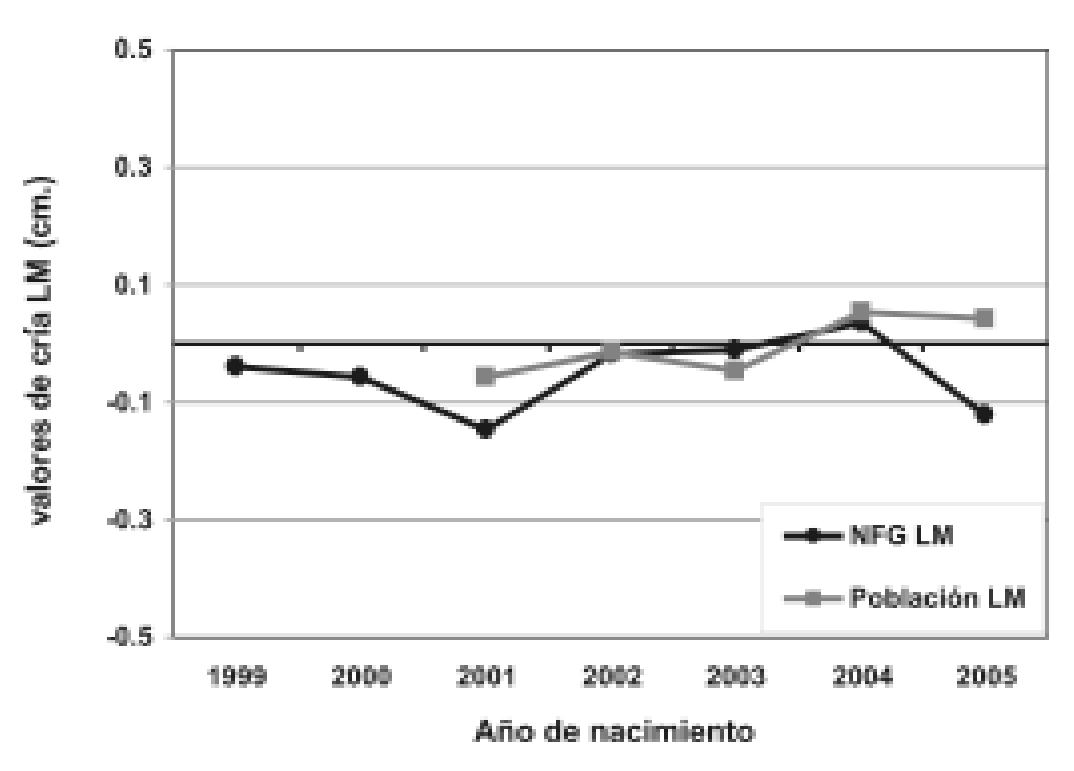

**Figura 7 -** Tendencias genéticas del NFG y Poblacional: Huevos por Gramo (HPG).

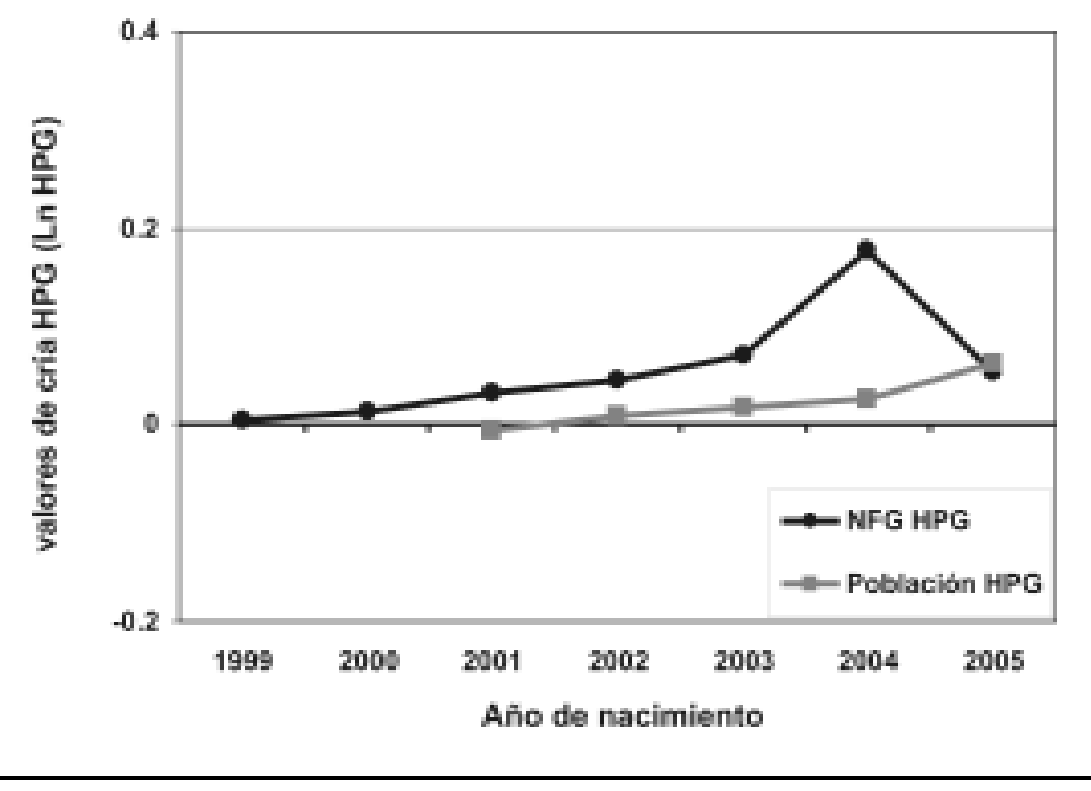

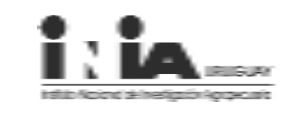

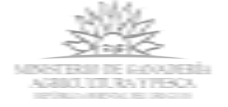

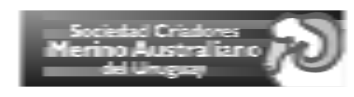

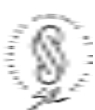

### V. Otras características

Para las características que se presentan a continuación, se estimó para cada padre, utilizando la información aportada por su progenie, los desvíos ajustados del promedio de la población (Cuadro 13). Para realizar los ajustes se tuvo en cuenta el sexo, tipo, año y sitio de nacimiento de la progenie. Se presentan solamente los resultados de aquellos padres que disponían de información generada por más de 20 hijos, para asegurar así un nivel medio a alto de confiabilidad en el uso de la información por parte del usuario.

Rendimiento (Rend; %): Corresponde al valor del rendimiento al lavado de una muestra representativa del vellón (expresado como desviación del promedio en puntos porcentuales).

Calidad de la lana (Cal): Corresponde a una escala subjetiva de la calidad general del vellón, evaluada inmediatamente luego de esquilada la progenie, expresado como desvíos porcentuales del promedio, donde:  $5 =$  sobresaliente,  $4 =$  muy bueno,  $3 =$  bueno,  $2 =$  regular y  $1 =$  malo.

Color de la lana (Color): Corresponde a una escala subjetiva del color general del vellón sucio recién esquilado. La escala utilizada es:  $5 =$  muy blanco,  $4 =$  blanco,  $3 =$  cremoso,  $2 =$  cremoso a amarillento y  $1 =$ amarillento, expresado como desviación del promedio.

Lana en la cara (LC): Corresponde a una clasificación visual de la cantidad de lana en la cara utilizando una escala internacional de 1 (cara más destapada) a 6 (cara bien tapada) (expresada como desviación del promedio). Ejemplo: Un valor de +0,36 indica una progenie más tapada que el promedio.

Arrugas (AC): Corresponde a una escala subjetiva del grado de arrugas del animal en tres partes del cuerpo (Cuello-Cuerpo-Trasero). La escala utilizada va de 0 (sin arrugas) a 6 (muy arrugado) (expresada como desviación del promedio). A partir de la generación 98, se utiliza una escala global para todo el animal. Coeficiente de variación del diámetro de la fibra (CV; %): Corresponde al grado de uniformidad del diámetro de la fibra dentro de la mecha.

Porcentaje de fibras mayores a 30,5 micras (FC; %): está directamente relacionada con el confort de las telas sobre la piel humana. Vellones con un porcentaje de fibras mayores a 30,5 micras igual o superior al 5% causarían molestias, provocando el fenómeno que se conoce como "factor de picazón".

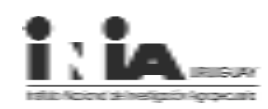

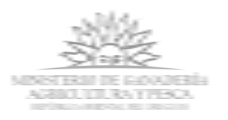

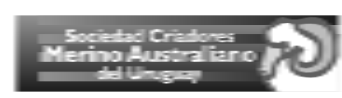

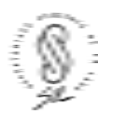

#### Cuadro 13 - **Desvíos ajustados para diferentes características.**

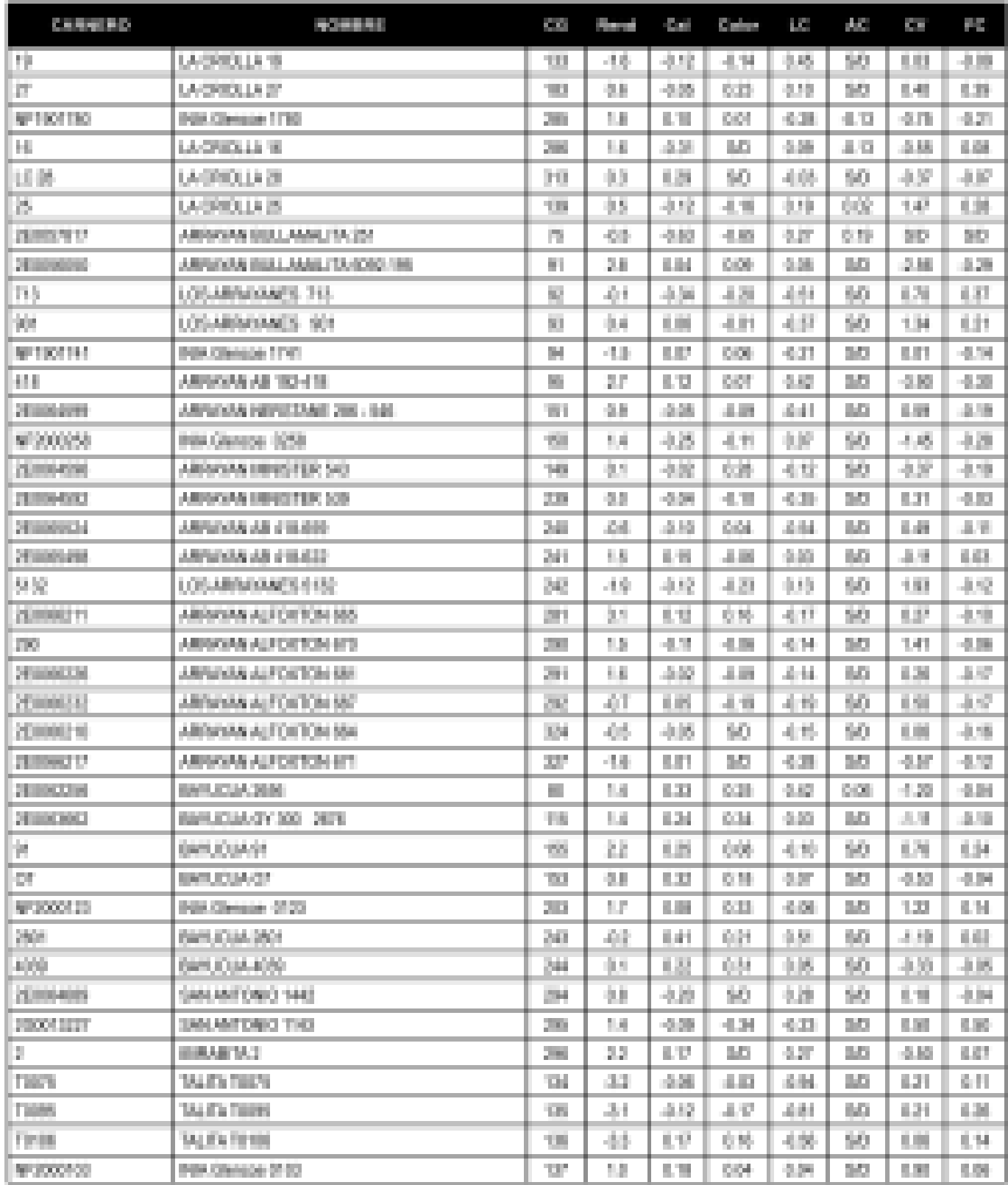

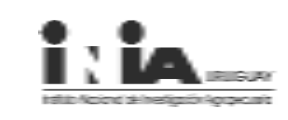

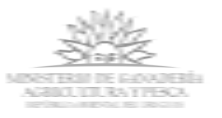

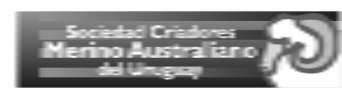

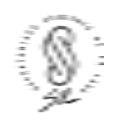

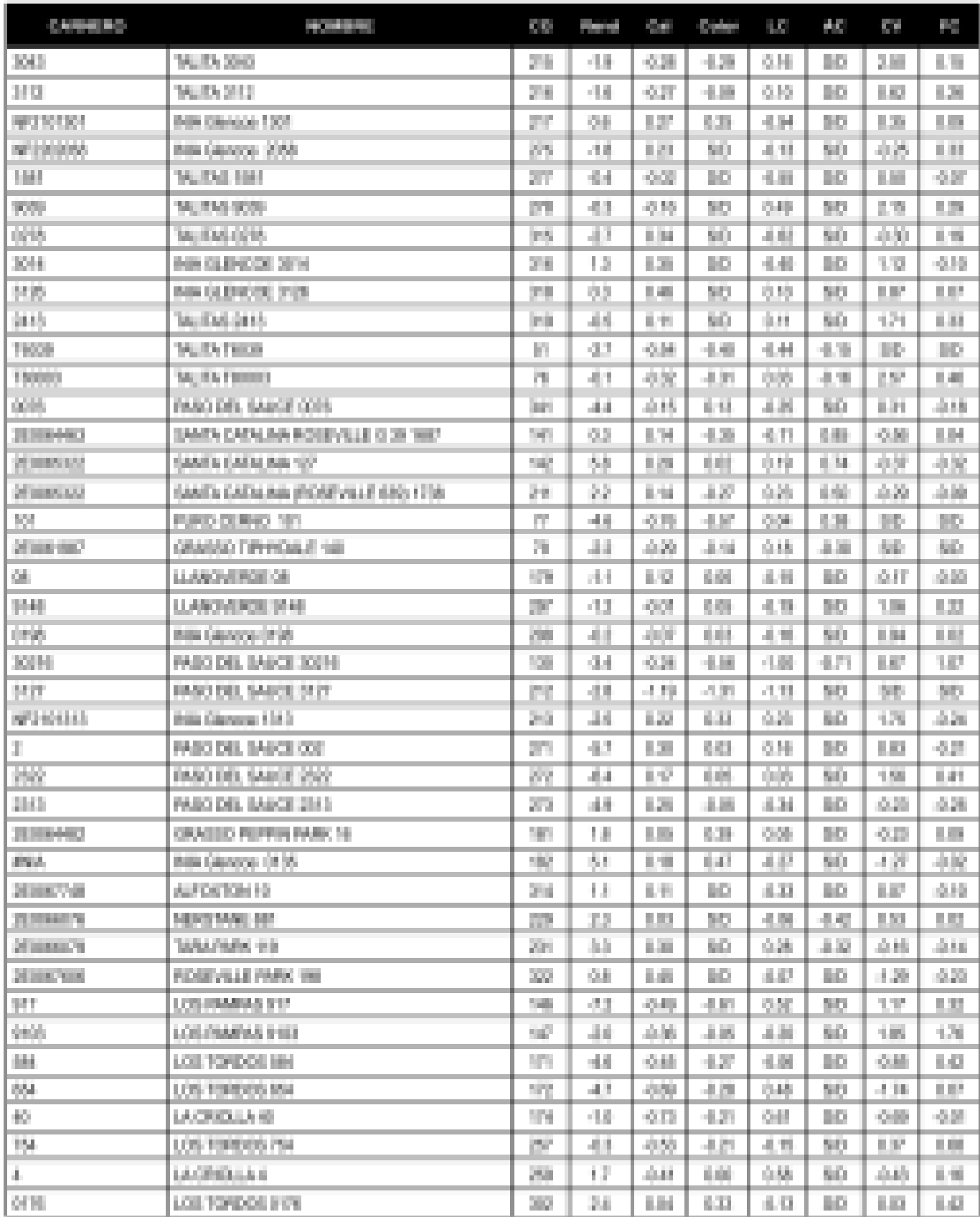

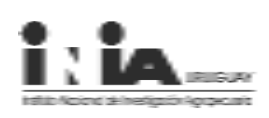

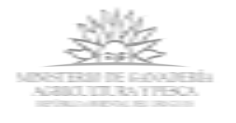

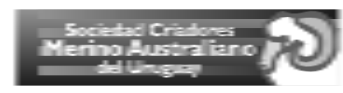

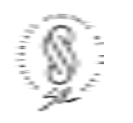

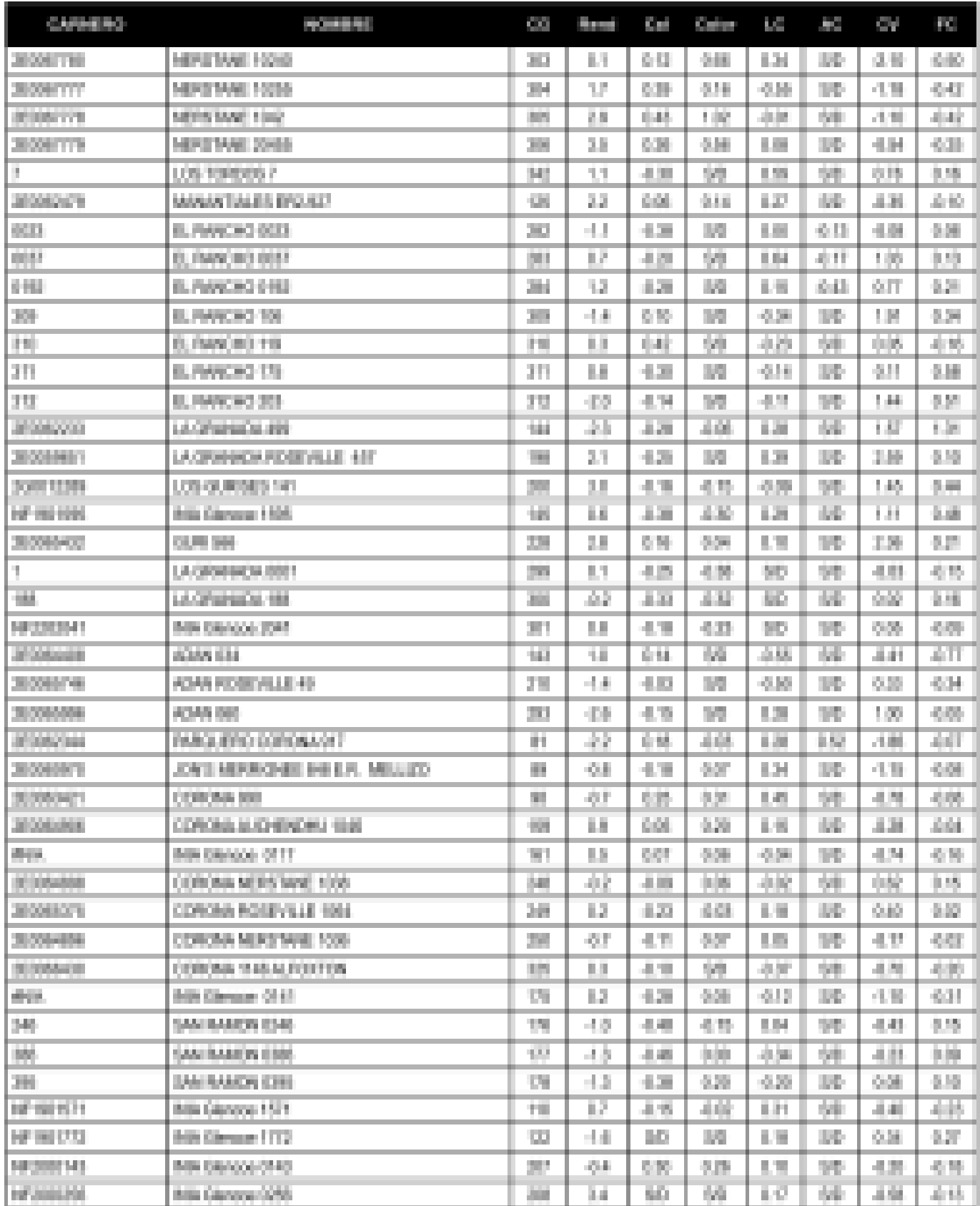

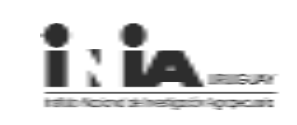

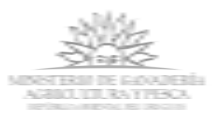

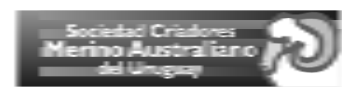

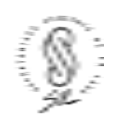

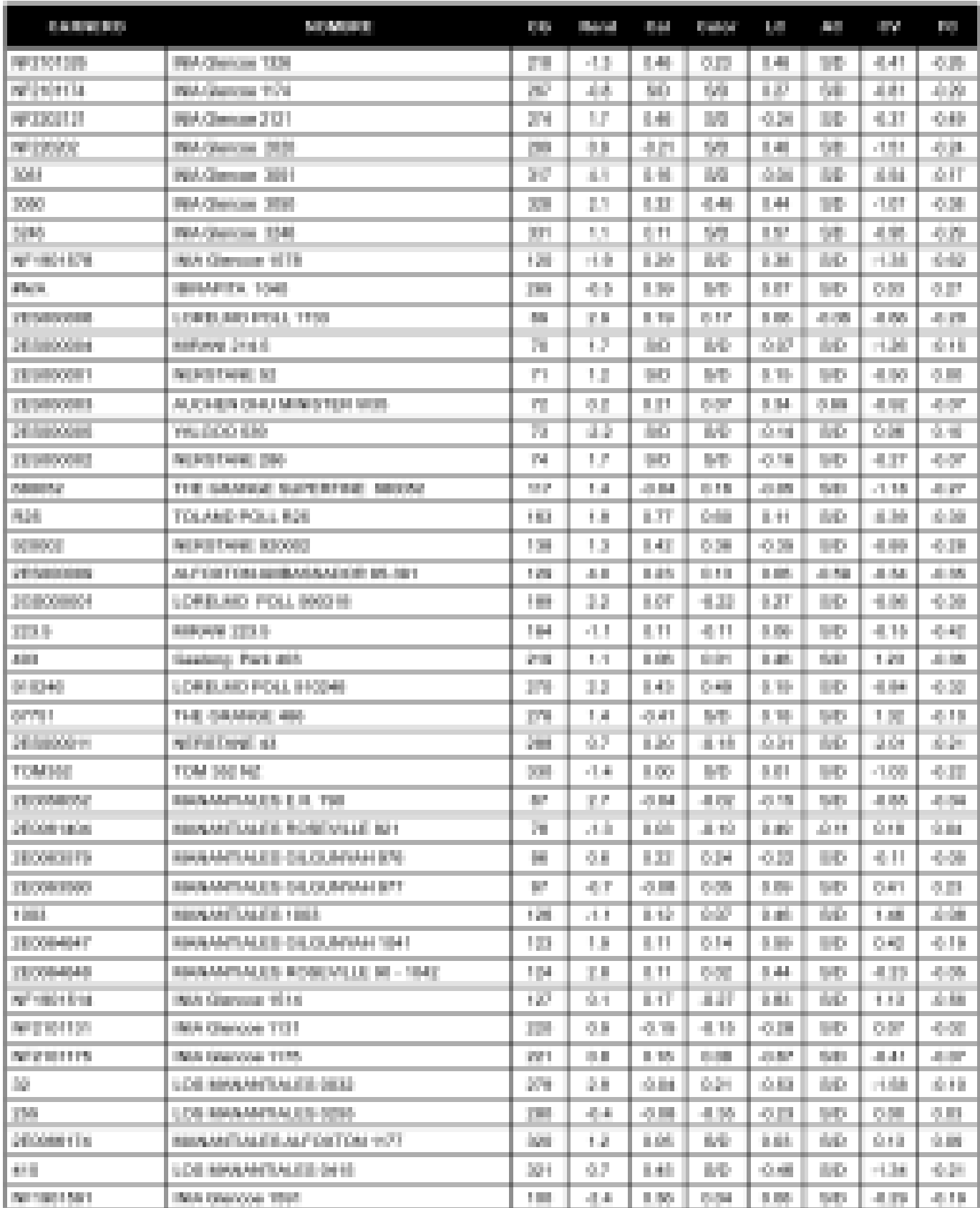

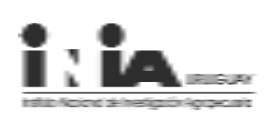

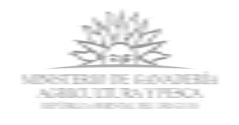

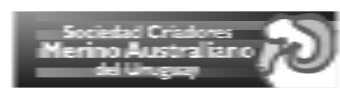

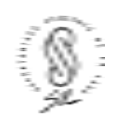

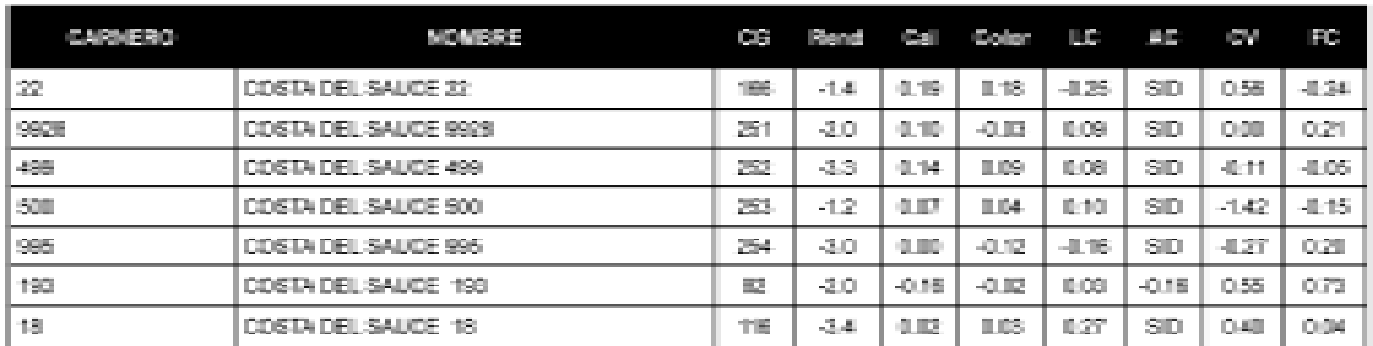

Notas sid comesponde a canneros con menos de 20 hijos o que no se registró esa característica en su progenie.

## VI. Clasificación visual en categorías

Un grupo de 3 técnicos (representando al SUL y la SCMAU) realizaron la clasificación del total de la progenie previo a la esquila, en base a la apreciación visual de un conjunto de características, separándose 3 categorías: superior, intermedia y refugo.

Los resultados de la inspección visual se presentan como la proporción de la progenie clasificada por categoría (superior o refugo) para cada padre (Cuadro 14 y Figura 8).

Los motivos de refugo considerados (que pueden ser más de uno por animal) fueron los siguientes:

· Esqueleto: tamaño, conformación, aplomos y prognatismo.

· Lana: falta de densidad, fibras meduladas en los cuartos, "barriga alta", finura fuera del estándar de la raza y defectos graves de calidad de vellón (hongos, etc.).

· Presencia de lunares: en el vellón y zonas de no vellón (que por su frecuencia y/o tamaño ameriten ser refugo).

· Otros: principalmente pigmentación de grado muy alto, excesiva lana en la cara, criptorquideos, etc.

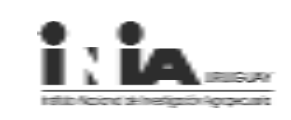

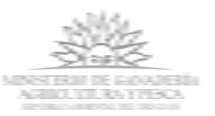

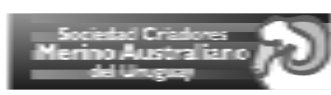

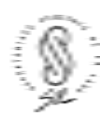

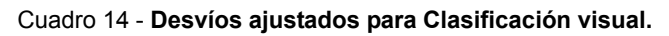

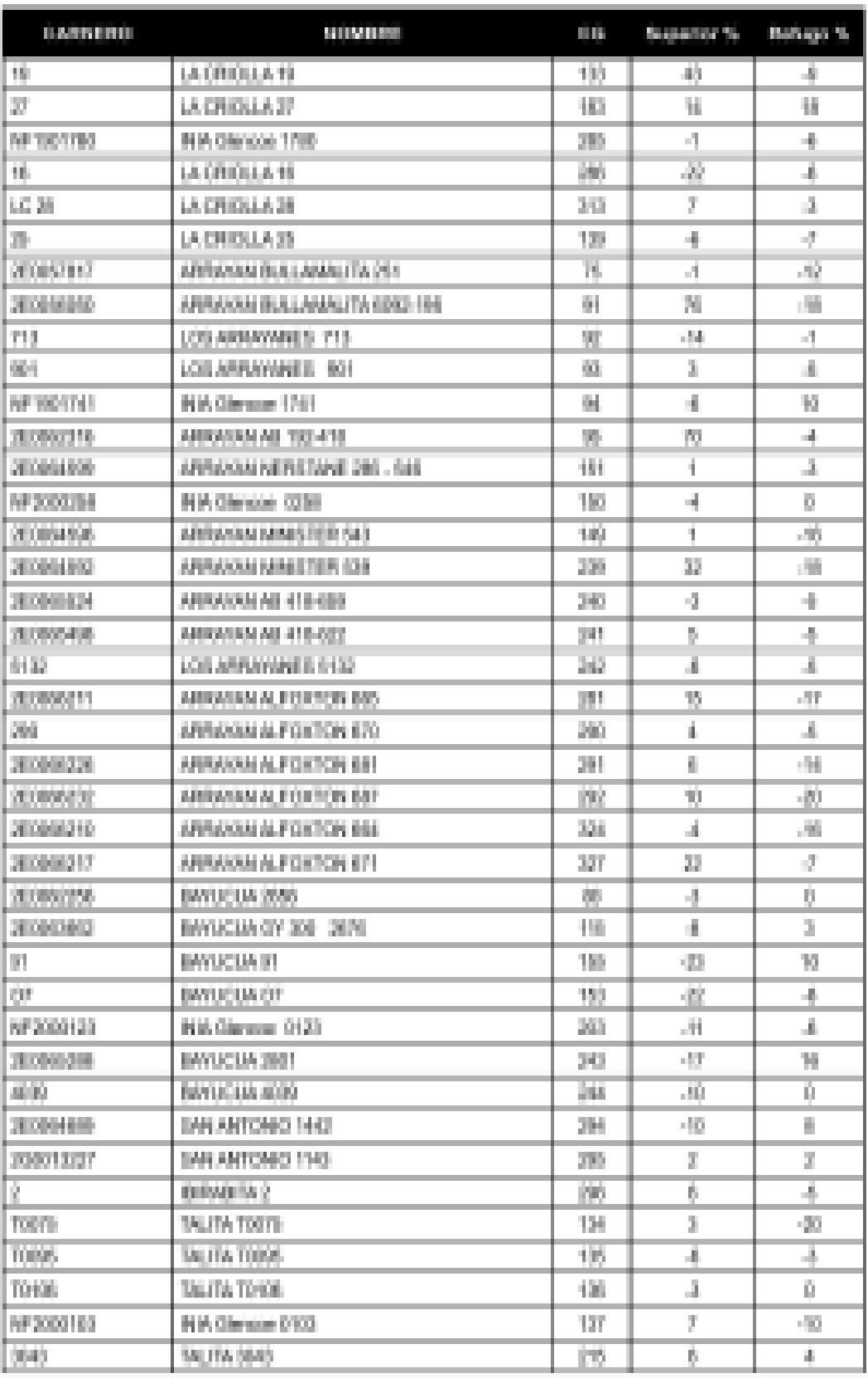

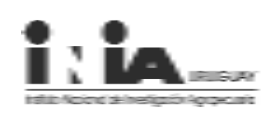

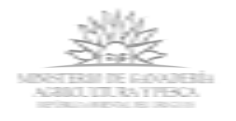

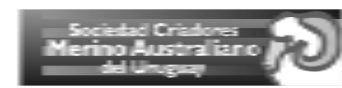

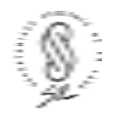

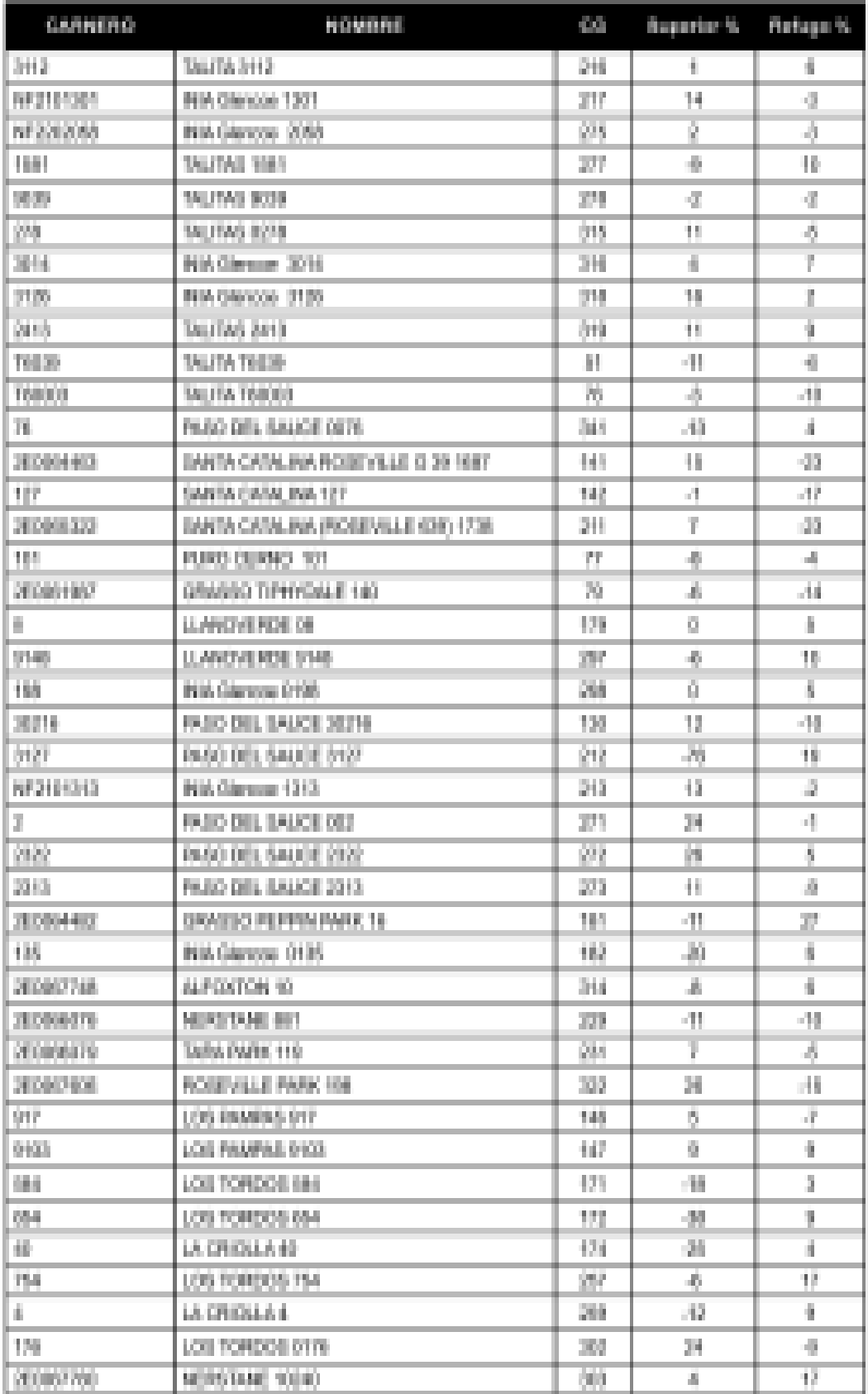

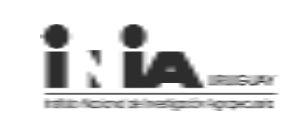

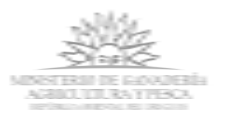

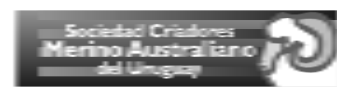

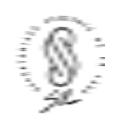

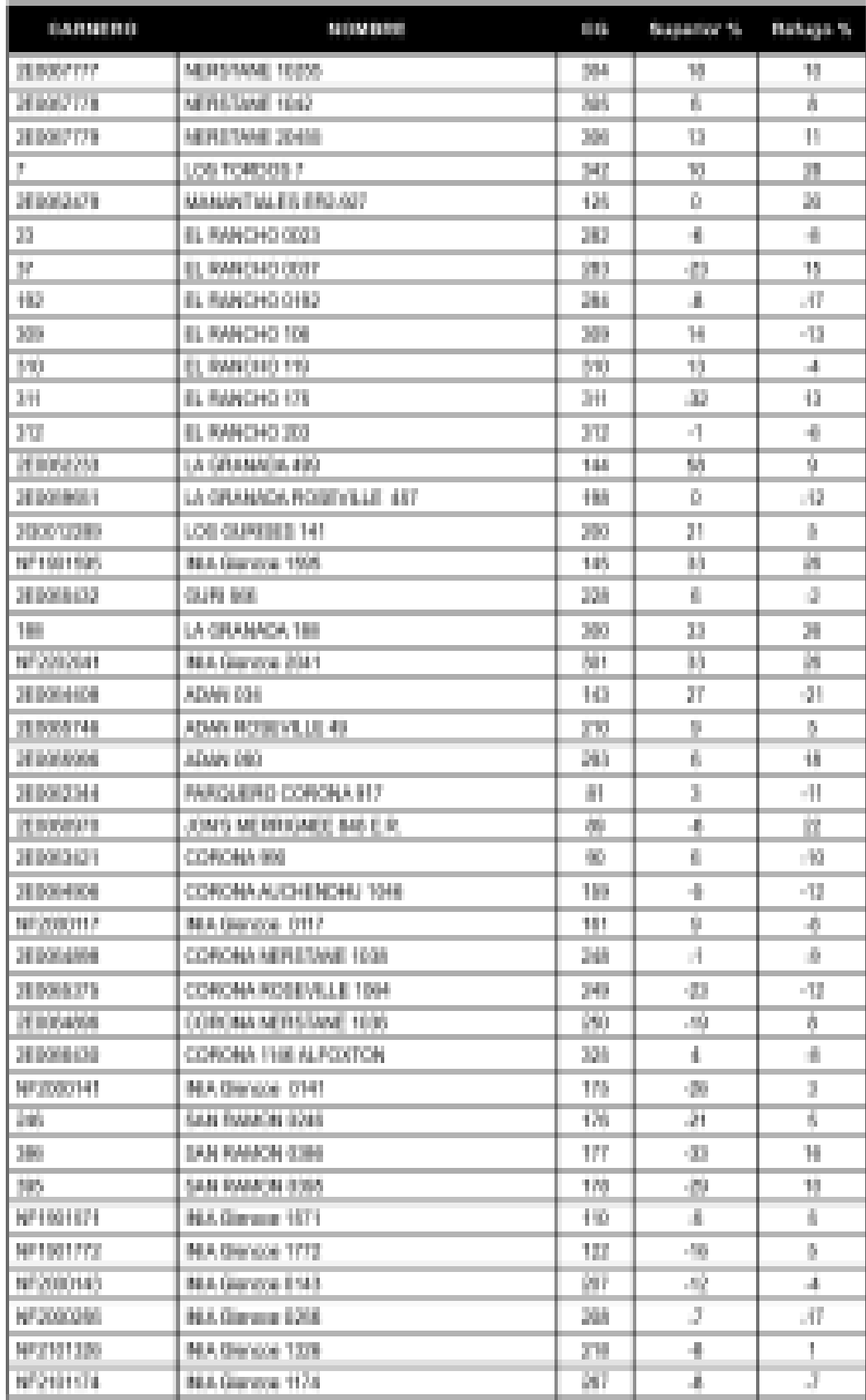

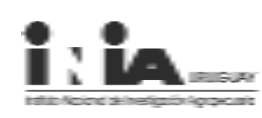

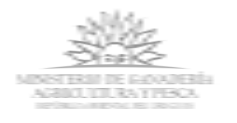

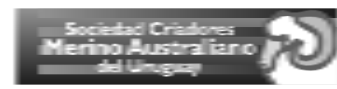

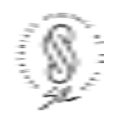

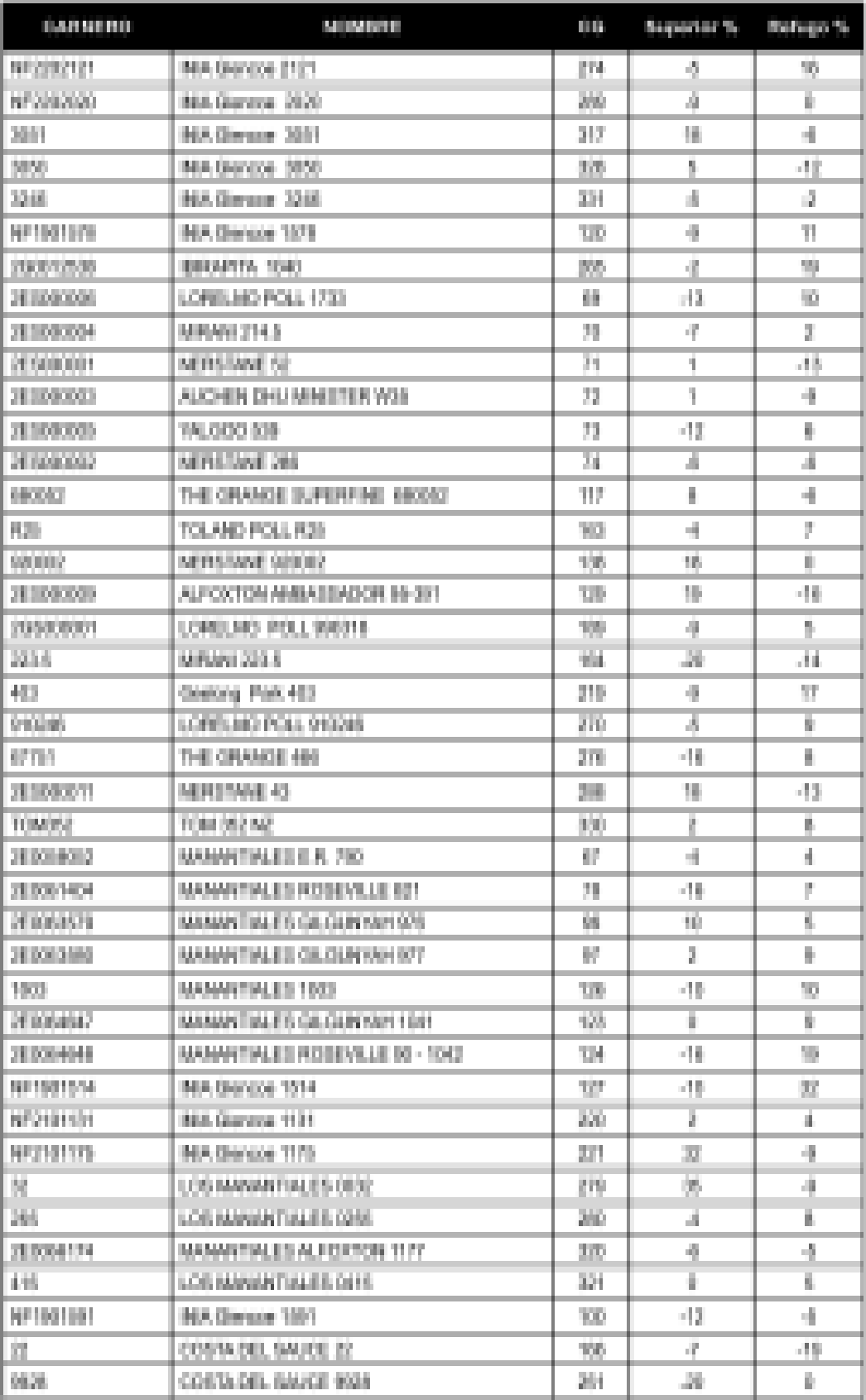

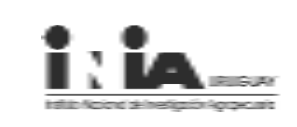

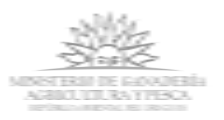

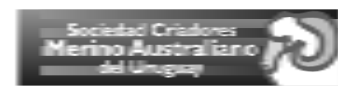

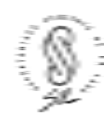

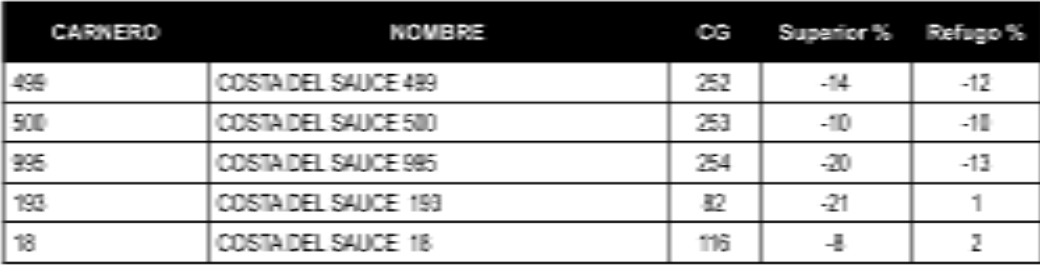

Figura 8 - **Representación gráfica de los desvíos ajustados para Clasificación Visual por categoría.**

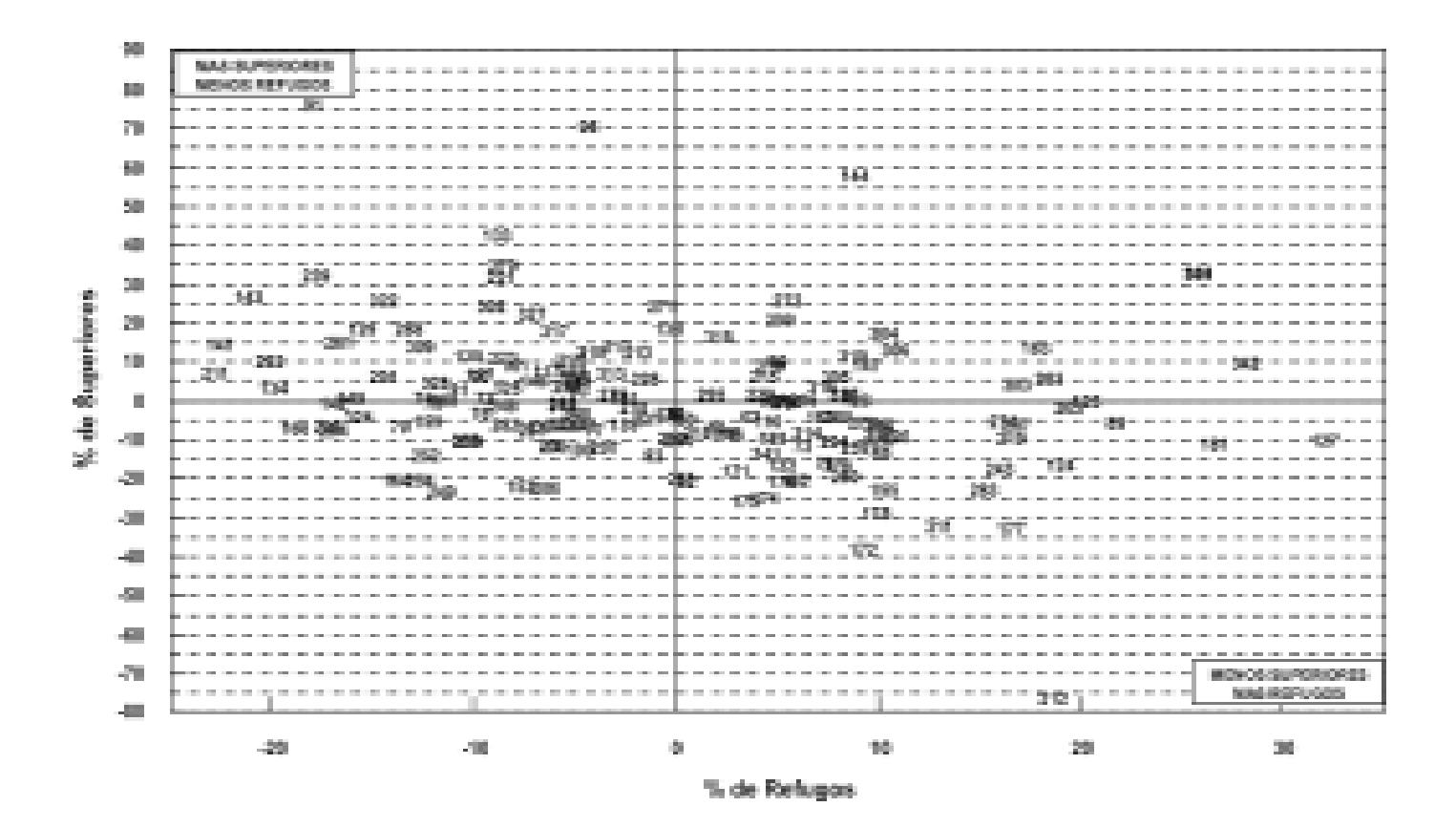

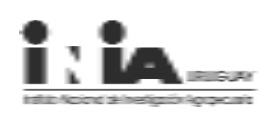

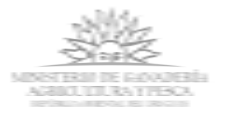

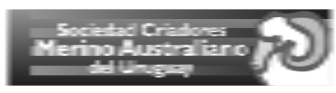

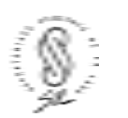

#### **• Para más información:**

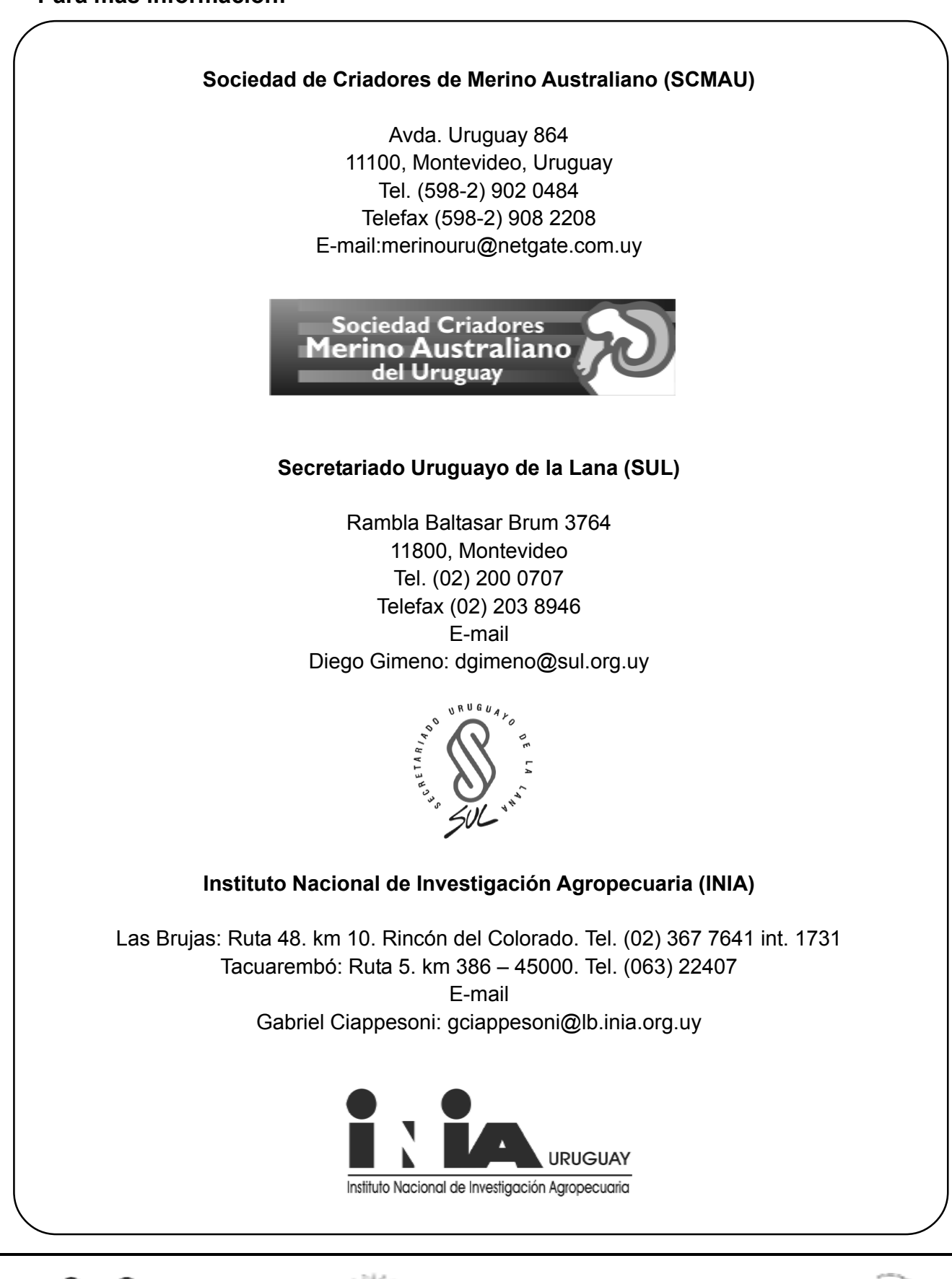

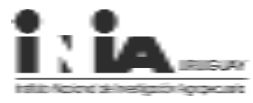

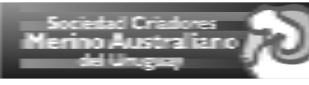

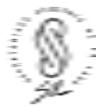